Contents lists available at [ScienceDirect](http://www.ScienceDirect.com/)

# Science of Computer Programming

[www.elsevier.com/locate/scico](http://www.elsevier.com/locate/scico)

# Session-ocaml: A session-based library with polarities and lenses $\sqrt[3]{ }$

Keigo Imai<sup>a,∗</sup>, Nobuko Yoshida<sup>b</sup>, Shoji Yuen<sup>c</sup>

<sup>a</sup> *Gifu University, Japan*

<sup>b</sup> *Imperial College London, UK*

<sup>c</sup> *Nagoya University, Japan*

# A R T I C L E I N F O A B S T R A C T

*Article history:* Received 30 October 2017 Received in revised form 20 July 2018 Accepted 20 August 2018 Available online 30 August 2018

*Keywords:* Session types Functional programming Parametric polymorphism Lenses OCaml

We propose session-ocaml, a novel library for session-typed concurrent/distributed programming in OCaml. Our technique solely relies on parametric polymorphism, which can encode core session type structures with strong static guarantees. Our key ideas are: (1) *polarised session types*, which give an alternative formulation of duality enabling OCaml to automatically infer an appropriate session type in a session with a reasonable notational overhead; and (2) a *parameterised monad* with a data structure called '*slots*' manipulated with *lenses*, which can statically enforce session linearity including delegations. We introduce a notational extension to enhance the session linearity for integrating the session types into the functional programming style. We show applications of session-ocaml to a travel agency use case and an SMTP protocol implementation. Furthermore, we evaluate the performance of session-ocaml on a number of benchmarks.

© 2018 The Authors. Published by Elsevier B.V. This is an open access article under the CC BY license [\(http://creativecommons.org/licenses/by/4.0/\)](http://creativecommons.org/licenses/by/4.0/).

#### **1. Introduction**

Session types [\[2\]](#page-23-0), from their origins in the *π*-calculus [\[3\]](#page-23-0), serve as rigorous specifications for coordinating *link mobility* in the sense that a communication link can move among participants, ensuring type safety. In session type systems, such link mobility is called *delegation*. Once the ownership of a session is delegated (transferred) to another participant, the session cannot be used anymore at the sender. This property is ensured by *linearity* of sessions and appears in all session type systems. Furthermore, most session type implementations with delegation  $[4-6]$  $[4-6]$  explicitly rely on linearity to ensure the correct usage of each channel.

Linearity of session channels, however, is a major obstacle to adopt the session type disciplines in mainstream programming languages, as it requires special syntax extensions for session communications [\[7\]](#page-24-0), or it depends on specific language features, such as type-level functions in Haskell [\[5,8,9,4\]](#page-24-0), or affine types in Rust [\[10\]](#page-24-0). In [\[6,11–13\]](#page-24-0), the check for linearity falls back to run-time and dynamic checking. For instance, a common technique in the Haskell implementations is to track linear channels using extra *symbol tables* to bookkeep the types of resources conveyed by a *parameterised monad*. A Haskell type for a session-typed function is of the form:

 $t_1 \rightarrow \cdots \rightarrow M$  { $c_1 \mapsto s_1, c_2 \mapsto s_2, \cdots$ } { $c_1 \mapsto s'_1, c_2 \mapsto s'_2, \cdots$ }  $\alpha$ 

Corresponding author.

*E-mail address:* [keigoi@gifu-u.ac.jp](mailto:keigoi@gifu-u.ac.jp) (K. Imai).

<https://doi.org/10.1016/j.scico.2018.08.005> 0167-6423/© 2018 The Authors. Published by Elsevier B.V. This is an open access article under the CC BY license [\(http://creativecommons.org/licenses/by/4.0/](http://creativecommons.org/licenses/by/4.0/)).

<span id="page-0-0"></span>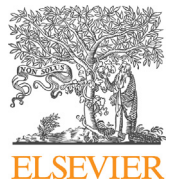

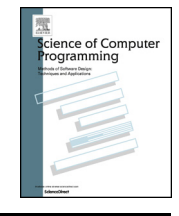

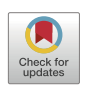

An earlier version of this article was presented at COORDINATION 2017 [\[1\]](#page-23-0).

where M is a monad type constructor of arity three;  $\alpha$  is the result type and the two mappings { $\cdots$ } are symbol tables before (and after) evaluation which assign each channel *ci* to its session type *si* (and *<sup>s</sup> <sup>i</sup>* respectively). This symbol table is represented at the *type level*, hence the channel *ci* is not a value, but a *type* which reflects an identity of the channel. Since this static encoding is Haskell-specific using type-level functions, it is not directly extensible to other languages.

This paper proposes the session-ocaml library, which provides a fully static implementation of session types in OCaml (i.e. sessions are checked at compile-time) without any extra mechanisms nor any tools to the OCaml compiler. We extend the technique posted to the OCaml mailing list by Garrigue [\[14\]](#page-24-0) where the linear usage of resources is enforced solely by the parametric polymorphism mechanism. According to [\[14\]](#page-24-0), the type of a *file handler* guarantees linear accesses to *multiple resources* using a symbol table in a monad-like structure. Adopting this technique to session types, in session-ocaml, *multiple simultaneous sessions* are statically encoded in a parameterised monad. More specifically, we extend the monad structure to the *slot monad* and the file handlers to *lenses*. The slot monad is based on a type (*pre*, *post*, *a*) monad (hereafter we use postfix type constructors of OCaml) where *pre* and *post* are called *slots* which act like a symbol table. Slots are represented as a sequence of types represented by nested pair types  $s_1 * (s_2 * \cdots)$ . Lenses are proposed as combinators for bi-directional transformations [\[15,16\]](#page-24-0). A lens consists of two functions: get that extracts a *view* from a given source, and put that *updates* the source for a given view. session-ocaml uses lenses to manipulate a symbol table of the slot monad. These mechanisms provide an *idiomatic way* (i.e. codes do not require interposing combinators to replace standard syntactic elements of functional languages) to declare session delegations and labelled session branching/selections with the static guarantee of type safety and linearity. FuSe [\[6\]](#page-24-0), another implementation of session types on top of OCaml, combines static and dynamic checking for linearity (see  $\delta$  [6\)](#page-21-0).

This paper is a revised version extended significantly from the previous conference paper [\[1\]](#page-23-0).

- In § 2, we give an overview on the session types and the *polarised session types* in session-ocaml.
- In  $\S$  [3.4,](#page-10-0) we show the technical details to implement session-ocaml modules.
- In § [3.5,](#page-11-0) we develop macros with the *slot pattern*. The macros provide useful idioms and extensions for session-based programming.
- In § [3.6,](#page-15-0) we present the implementation technique with communication APIs utilising *ad hoc polymorphism*.
- In § [4.2,](#page-17-0) we use the extensions in § [3.5](#page-11-0) and § [3.6](#page-15-0) for the SMTP example. We illustrate how they improve the description compared to the version shown in [\[1\]](#page-23-0).
- In  $\S$  [5,](#page-18-0) we show the performance evaluation through a number of benchmarks. The benchmarks confirm that session -ocaml runs comparable to FuSe with the advantage of static type checking. We also discuss a performance issue of the monadic computations in our framework.

*Outline* The rest of the paper is as follows. Section 2 introduces session types and outlines programming with session -ocaml. Section [3](#page-5-0) shows the design and implementation of session-ocaml with the polarised session types and the slot monads. Section [4](#page-15-0) presents two examples, a travel agency use case and an implementation of the SMTP protocol. Section [5](#page-18-0) gives performance benchmarks of session-ocaml in comparison with FuSe. Section [6](#page-21-0) discusses session type implementations in functional languages. Section [7](#page-21-0) concludes and discusses further applications of our technique. For an additional example, [A](#page-22-0)ppendix A shows an example of a database server. session-ocaml is available at [https://](https://github.com/keigoi/session-ocaml) [github.com/keigoi/session-ocaml](https://github.com/keigoi/session-ocaml) and the benchmark programs are available at [https://github.com/keigoi/FuSe-clone/.](https://github.com/keigoi/FuSe-clone/)

#### **2. Programming with session-ocaml**

In this section, we overview session types and the session-typed programming with session-ocaml, and summarise communication primitives in the library.

#### *2.1. Session types and polarised session types*

For readers who are not familiar with session types, we provide an overview on session types as follows. The original syntax of session types [\[2\]](#page-23-0) is defined by the following grammar:

$$
S ::= V; S | 2V; S | end | \mu\alpha.S | \alpha | ![S']; S | ?[S']; S | & |(\{l_1 : S_1, \ldots, l_n : S_n\} | \oplus \{l_1 : S_1, \ldots, l_n : S_n\})
$$

!*V* ; *S* and ?*V* ; *S* are sending and receiving of a value type *V* with the continuation of *S*, respectively. end is the terminated session.  $\mu\alpha$ .*S* is a recursive session which is equivalent to *S*[ $\mu\alpha$ .*S*/ $\alpha$ ] (the type obtained by replacing free occurrences of  $\alpha$  in S with  $\mu\alpha$ .S itself); ![S']; S and ?[S']; S are delegation of a session S' with the continuation of S. &{l<sub>1</sub> : S<sub>1</sub>, ..., l<sub>n</sub> : S<sub>n</sub>} offers labels  $l_1, \ldots, l_n$  to its counterpart and continues to one of  $S_1, \ldots, S_n$  according to the selected label. Conversely,  $\bigoplus \{l_1 : S_1, \ldots, l_n : S_n\}$  selects a label  $l_i$  and continues to  $S_i$ . The *duality* is a one-to-one relation on session types which ensures that two parties perform complementary actions. It is defined inductively as follows:

!*V* ; *S* =?*V* ; *S* ?*V* ; *S* =!*V* ; *S* end = end ![*S* ]; *S* =?[*S* ]; *S* ?[*S* ]; *S* =![*S* ]; *S μα.S* = *μα.S*[*α/α*] &{*li* : *Si*} = ⊕{*li* : *Si*} ⊕{*li* : *Si*} = &{*li* : *Si*}

where  $\overline{(\overline{\alpha})} = \alpha$ .

<span id="page-2-0"></span>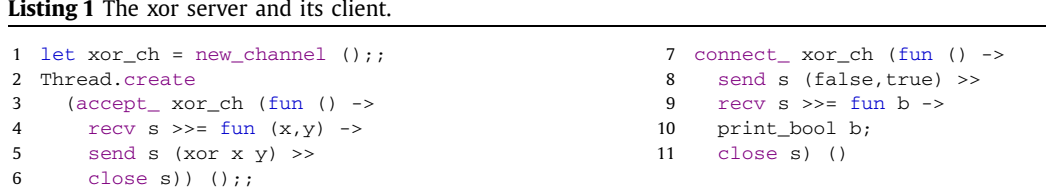

One of the problems in implementing session types is how to include the duality in the type inference mechanism of the target language. To enable *session-type inference* solely by the built-in type unification in OCaml, session-ocaml relies on *polarised session types* in order to reduce duality checking to unification. In a polarised session type *pq*, the *polarity q* is either serv (server) or cli (client). When a session is being initiated, polarities are assigned to each end of the session according to the primitives, namely cli for the proactive peer and serv for the passive peer. *p* is the *protocol type* (defined later) as an *objective* view of a communication. The duality of polarised session is defined as follows:

$$
\overline{p^{\text{cli}}} = p^{\text{serv}} \qquad \overline{p^{\text{serv}}} = p^{\text{cli}}
$$

The type inference in polarised session types is driven solely by type unification which checks whether a protocol type matches its counterpart or not. A protocol type is defined by the following grammar using two *communication directions* of req (request; client to server) and resp (response; server to client).

$$
p ::= \text{req}[V]; p \mid \text{resp}[V]; p \mid \text{close} \mid \mu \alpha. p \mid \alpha \mid \text{req}[p^q]; p' \mid \text{resp}[p^q]; p'
$$
  

$$
|\text{req}[l_1: p_1, \ldots, l_n: p_n] \mid \text{resp}[l_1: p_1, \ldots, l_n: p_n]
$$

 $r \in \{V\}$ ; *p* is a transmission of a message type *V* from a client to a server and  $r \in \{V\}$ ; *p* is from a server to a client.  $\mu\alpha$ .*p* is recursion and close is the terminated session.  $\text{reg}[p^q]$ ; *p'* and  $\text{resp}[p^q]$ ; *p'* are delegation. Note that a delegated type is annotated with polarities, and in  $\S$  [3.3](#page-7-0) we discuss the impact of having polarities in types rather than having them in the *syntax*, as in [\[17,18\]](#page-24-0).  $\text{req}[l_1 : p_1, \ldots, l_n : p_n\}$  is the selection on the client side and the branching on the server side. Similarly,  $resp{I_1 : p_1, \ldots, I_n : p_n}$  is the branching on the client side and the selection on the server side.

### *2.2. Send and receive primitives*

Listing 1 shows a server and a client which communicate boolean values. The variable xor\_ch (line 1) is a *shared channel* (or *service* channel) used to start the communication between a client and a server. Thread.create *f x* in the OCaml standard library creates a thread which evaluates the expression  $(f \ x)$ , and is used to start the server thread (lines 2–6). The function  $\alpha$ ccept  $\alpha$ <sup>1</sup> accepts a session from a client (line 3) at  $\alpha$ or ch, then runs the body of the session inside (fun () -> ..) (lines 4–6). The global variable s used in the session refers to a *session endpoint* (or *session channel*) which is connected to the other endpoint.<sup>2</sup> At the beginning of the session, the server thread receives ( $_{\text{recv}}$ ) a pair of booleans (line 4). For inferring session types in OCaml, the communication primitives are concatenated by the *bind* operators >>= and >> of a parameterised monad [\[19\]](#page-24-0) which conveys session endpoints. Intuitively, an expression  $op_1$   $\gg$ = fun x  $\rightarrow$   $op_2$  executes  $op_1$  and  $op_2$  in order, binding free occurrences of x in  $op_2$  to the result of  $op_1$ .  $op_1$  $\gg$  *op*<sub>2</sub> is a shorthand of  $op_1$   $\gg$  =  $f$ un  $\equiv$   $\sim$  *op*<sub>2</sub> discarding the result of  $op_1$ . The thread calculates the exclusive-or of the received values, transmits (send) back the resulting boolean, and finishes the session (close) (lines  $5-6$ ). The client (lines 7–11) connects to the server at  $xor_{ch}$  using connect<sub>1</sub><sup>3</sup> (line 7), sends a pair of boolean values (false, true) (line 8), receives the exclusive-or of them from the server (line 9), prints it on the screen and finishes the session (lines 10–11).

A *channel type* of the form *α* channel is assigned to shared channels (e.g. xor\_ch) where *α* is a protocol type. Protocol types are the primary language of communication specification in session-ocaml. The protocol type of xor\_ch is req[ bool\*bool]; $resp[bool]$ ;close in the syntax introduced in  $\S 1$ . It indicates that the server receives a request of type bool  $*$  bool before it sends a response of type bool back to the client. The channel type at  $xor\_ch$  is represented in OCaml as follows:

['msg of req \* (bool \* bool) \* ['msg of resp \* bool \* ['close]]] channel

Type ['*tag* of *τ*] and ['*tag*] are the *polymorphic variant* types in OCaml. We use polymorphic variant type ['msg of *r* \* *v* \* *p*] to represent a protocol type *r*[*v*];*p*. The first component *r* is req (or resp) which indicates a communication

<sup>&</sup>lt;sup>1</sup> The suffixed underscore means that it runs immediately instead of returning a monadic action (see later). The sub-expression  $accept_ (fun ()$ -> ..) is a *partial application* and the rest is fully applied in the new thread by Thread.create with argument ().

<sup>&</sup>lt;sup>2</sup> The variable s is a *slot specifier* which we will introduce later in this section.

<sup>&</sup>lt;sup>3</sup> We use the keyword connect instead of request used in most literature to avoid confusion with  $r \in \mathbb{Q}$  in protocol types.

# <span id="page-3-0"></span>**Listing 2** A logical operation server.

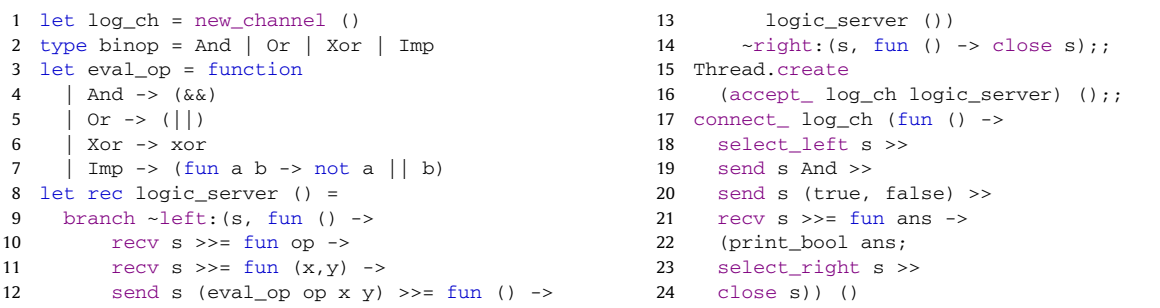

direction from a client to a server (or from a server to a client, respectively). The second component  $v$  is the type of a message and the last component *p* is a protocol type denoting the continuation. ['close] is the end of a session.

The reason for using the polymorphic variant types rather than normal type constructors like  $(r, v, p)$  msg in protocol types is that it allows *equi-recursive types* to directly implement session type recursion in OCaml type.

#### *2.3. Branching and recursion*

A combination of branching and recursion provides various useful idioms. Listing 2 shows a logical operation server. The channel type inferred for  $log_{\text{ch}}$  (line 1) is:

```
(['branch of req *
 ['left of ['msg of req * binop * ['msg of req * (bool * bool) * ['msg of resp * bool * 'a]]]
 |'right of ['close]]] as 'a) channel
```
The type ['branch of  $r * [\cdots]$ '*lab<sub>i</sub>* of  $p_i | \cdots]$ ] ( $r \in \{ \text{req}, \text{resp} \}$ ) represents a protocol type  $r \{ \cdots, \text{lab}_i : p_i, \cdots \}$ that continues to  $p_i$  when label  $lab_i$  is communicated with a communication direction  $r$ ,  $t$  as 'a is an equi-recursive type [\[20\]](#page-24-0) of OCaml that represents recursive structure of a session where 'a in *t* is instantiated by *t* as 'a. Lines 2–7 define a type and a function for logical operations over boolean values. The function  $logic\_server$  (lines 8–14) describes the body of the server. An expression branch ~left:(s,  $cont_1$ ) ~right:(s,  $cont_2$ ) offers a choice between labels left and right to the peer,<sup>4</sup> and it continues to *cont*<sub>1</sub> when label left is selected, or to *cont*<sub>2</sub> when right is selected. The evaluation of *cont*<sub>1</sub> and *cont*<sub>2</sub> is deferred by  $(fun() \rightarrow ...)$ . Upon receipt of left, the server receives a request for a logical operation of type binop (line 10) and its operands of type bool  $*$  bool (line 11), sends back a response (line 12), and calls logic server recursively (line 13). The recursive call of logic server is again deferred inside (fun ()  $\rightarrow$  ..). Receiving right terminates the session (line 14). Lines 15–16 start the server in a new thread.

The function select\_left (and select\_right) selects the label left (and right) from the offered choices, respectively. A client using selection is shown in lines  $17-24$ : It selects the label  $1 \in \text{ft}$  (line 18), then it requests conjunction (line 19), sends the two operands (line 20), receives the response and prints it (lines  $21-22$ ). Then, it selects right (line 23) and the session ends (line 24).

*Syntax extensions for the generalised choice* Although the branching among more than two labels can be simulated by the nested use of binary branches, it is more pragmatic if we have a *generalised choice* for an arbitrary number of labels. session-ocaml provides a syntax extension match%branch as follows:

```
match%branch s with
   'lab<sub>1</sub> -> e_1| ..
  | 'labn -> en
```
The expression above offers labels  $lab_1$ ,..., $lab_n$  and continues to  $e_i$  when  $lab_i$  is selected. The symbol  $\frac{1}{2}$  stands for an *extension point* of the OCaml syntax handled by the session-ocaml preprocessor. Similarly, the selection of *labi* is done by [ $\text{Sselect s } 'lab_i$ ]. The Travel Agency usecase in  $\S$  [4.1](#page-16-0) demonstrates the use of the generalised choices.

#### *2.4. Handling multiple sessions*

We explain how *multiple sessions* are handled in session-ocaml, and exhibit an interesting communication pattern of link mobility, called *session delegation*. Session delegation dynamically changes the communication counterparts during a session. A typical pattern utilising delegations incorporates a main thread accepting a connection with worker threads doing the actual work to increase responsiveness of a service.

<sup>&</sup>lt;sup>4</sup> The reason two s's are required will be explained in  $\S 3.3$ .

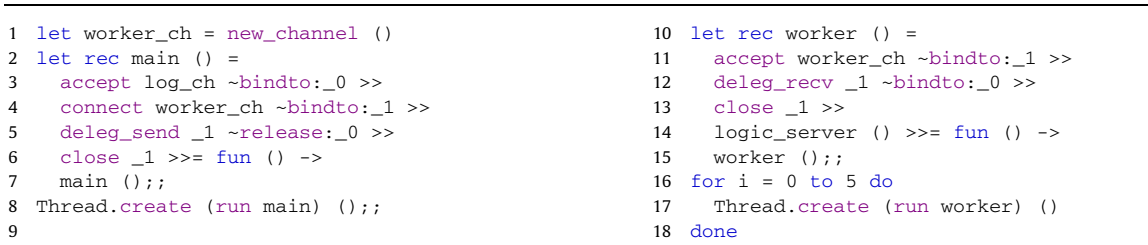

#### <span id="page-4-0"></span>**Listing 3** A responsive server using delegation (log ch is from Listing [2\)](#page-3-0).

#### **Table 1**

Correspondence between polarities and communication directions.

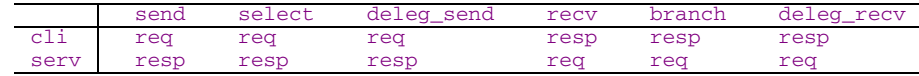

To handle multiple sessions, we explicitly assign each session endpoint to a distinct *slot* via *slot specifiers* \_{0}, \_1, *...* . In the xor server (Listing [1\)](#page-2-0) and the logical operation server (Listing [2\)](#page-3-0), a special identifier  $s$  has been used for referring a single session endpoint in that context as the *0-th slot*.

Listing 3 shows an example of a responsive server using delegation. The server accepts repeated connection requests on the channel  $log_{ch}$  defined in Listing [2,](#page-3-0) with six worker threads. The main thread (lines 2–7) accepts a connection from a client (accept) with  $log_{ch}$  and assigns the established session to the *0-th* slot (~bindto:\_0).<sup>5</sup> Next, it connects (connect) to a worker waiting for a delegation at the channel worker\_ch (line 1) and assigns the session to the *1st* slot (~bindto:\_1). Finally, it delegates the *m*-th session with the client to the worker over the *n*-th session by deleg\_send \_ *n* ~release:\_*m*. Then the server ends the session for the worker and accepts the next connection. Line 8 starts the main thread. Here run is a function that executes a monadic action of session-ocaml.

A worker thread (lines 10–15) accepts a session from the main thread (line 11). Then it receives the delegated ses-sion and assigns the session to the 0-th slot (line 1[2](#page-3-0)), calls  $logic$  server in Listing 2 (line 14) and recurses to itself (line 15). Note that the received session endpoint is implicitly passed to  $logic$ \_server via the 0-th slot and consumed by it. Lines 16–18 start the six worker threads.

The type of worker\_ch is inferred as follows:

['deleg of req \* (logic\_p,serv) sess \* ['close]] channel

where ['deleg of  $r$  \* ( $p$ , $q$ ) sess \*  $p'$ ] represents the protocol type for delegation  $r[p^q];$   $p'$  with a communication direction *r*. (*p*, *q*) sess is a polarised session type for the delegated session which consists of protocol type *p* and polarity *q*, and *p* is a protocol type denoting the continuation. The type above denotes the delegation of a session with the direction req and it continues to the session ['close]. (logic\_p, serv) sess is a polarised session type for the delegated session as we explain the details next.  $logic_p$  is the protocol and serv is the polarity of the delegated session, respectively. Here we assume  $logic_p$  is the protocol type of  $log_c$ h. By inferring the protocol types, session-ocaml can statically guarantee the safety of higher-order protocols including delegations.

# *2.5. Tracking sessions with polarised session types*

Communication safety is checked by matching the protocol types inferred at both ends. In the polarised session type (*p*, *q*) sess, *p* is a protocol type, and *q* ∈ {serv*,*cli} is the polarity determined at session initiation. serv is assigned to the accept side and cli to the connect side.

The polarised session type gives a simple way to let the type checker infer a uniform protocol type according to a communication direction and a polarity assigned to the endpoint. For example, as we have seen, we deduce  $r \exp(r \exp(r \cdot \hat{\theta}))$ from server transmission (send) and client reception (recv). Table 1 shows the correspondence between polarities and communication directions.

To track the entire session, a polarised session type changes in its protocol part as the session progresses. Fig. [1](#page-5-0) shows the changes of the session type in the 0-th slot of the xor server (here we use \_0 instead of s). The server first accepts a connection and assigns the session type to the 0-th slot, where the type before acceptance is empty. The reception of the pair of booleans is followed by the transmission of the xor of those booleans. This interaction consumes  $\text{reg}$  and  $\text{resp}$ , and the slot becomes empty again at the end of the session. As for Listing 3, similar type changes occur on both main and worker and their types are inferred as follows:

<sup>&</sup>lt;sup>5</sup> The slot number starts from zero and we say the 0-th slot for the first slot in a slot sequence. We use named arguments to indicate a slot to be allocated (bindto) or released (release). Names can be omitted; e.g. deleg\_send \_0 \_1 is equivalent to deleg\_send \_0 ~release:\_1. Hence the use of named arguments does not affect safety/correctness in our encoding of session types.

<span id="page-5-0"></span>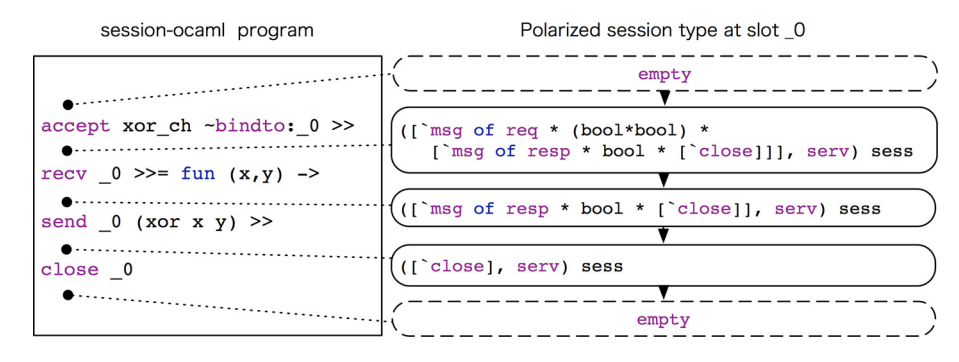

**Fig. 1.** Session type changes in xor\_server.

unit ->  $(empty * (empty * 'ss), 'tt, 'a)$  session

where the type (*pre*, *post*, *a*) session specifies that it expects a slot sequence *pre* at the beginning, and returns another slot sequence *post* with a value of type *a*. The nested pair type  $\epsilon$  (empty  $*$  (empty  $*$  'ss) denotes that the 0-th and 1st slots are empty at the beginning. Since function main and worker never return the answer (i.e. the recursion runs infinitely), the remaining types  $'$ tt and  $'$ a are left as variables.

Table [2](#page-6-0) summarises the communication behaviour of the session-ocaml communication primitives, and shows the protocol types before and after execution. A *pre-type* is the type required before execution and *post-type* is the type guaranteed after execution. In the first column of "primitive", \_*n* and \_*m* are slot specifiers, *e* is an expression of a base type, and '*lab* is a polymorphic variant. In the second and third columns of "pre-type" and "post-type", *v* is a base type, *p* is a protocol type, *s* is a polarised session type (of *any* polarity), *t* is either a polarised session type or empty and *ch* is a shared channel. The protocol types shown in the table are at polarity cli except for the rows of accept and connect which have a fixed polarity in the allocated session. The protocol type at serv is obtained by simultaneously replacing req with resp and resp with req. For example, the session send  $\mu$  e has (['msg of req \*  $\nu$  \*  $\nu$ ], cli) sess as the pre-type at cli and (['msg of resp \*  $v$  \*  $p'$ ], serv) sess as the pre-type at serv where  $p$  is a slot specifier, *e* is an expression, *v* is the type of *e*, and *p* and *p'* are protocol types (where *p'* is obtained from *p* by swapping  $r \neq q$  and  $r \neq p$ ).

The primitives for the session initialisation  $accept_ ch f()$  and  $connect_ ch f()$  in the previous listings are shorthands of "run (fun () -> accept  $ch$  ~bindto:  $0 \gg f$  ()) ()" and "run (fun () -> connect  $ch$  ~bindto :\_0 >> *f* ()) ()", respectively. They establish a session at *ch* and assign it to the 0-th slot, then run the given monadic computation  $(f)()$ .

The selection primitives select\_left, select\_right and [%select \_*n* '*lab*] have *open* polymorphic variant type [>*...*] as the pre-type to simulate the *subtyping* of the labelled branches. For example, in the session type theory, ⊕{left : *S*;right : *S* } (a selection of either left or right) is a subtype of ⊕{left : *S*} (selection of left). This is simulated in session-ocaml that the protocol type ['branch of ['left of *p* | 'right of *p* ]] is subsumed by ['branch of [>'left of *p*]] according to the OCaml type system.

#### **3. Design and implementation of session-ocaml**

In this section, we present the technical details of session-ocaml. We first show the design of the polarised session types associated with the communication primitives (§ 3.1); then introduce the *slot monad* which conveys multiple session endpoints in a sequence of slots (§ [3.2\)](#page-6-0). In § [3.3,](#page-7-0) we introduce the *slot specifier* to look up a particular slot in a slot sequence with *lenses* as a polymorphic data manipulation technique known in functional programming languages. We present the syntax extension for branching and selection, and explain a restriction on the polarised session types.<sup>6</sup> In  $\S$  [3.4,](#page-10-0) we show the implementation details. In § [3.5,](#page-11-0) we introduce a macro for *slot-based linearity*, and shows Gay–Vasconcelos style session programming based on the macro, which unifies various aspects of session-ocaml including generalised choice. In § [3.6,](#page-15-0) we introduce the distributed implementation using ad hoc polymorphism.

#### *3.1. Polarity polymorphism*

In the framework of polarised session types, the type for sending would be either ['msg of req \* 'v \* 'p] or ['msg of resp  $\star$  'v  $\star$  'p], and one of them must be chosen according to the polarity from which the message is sent.

The ability of a session primitive to be used at both polarities is called *polarity polymorphism*. In order to relate the polarities to the directions, we define the types cli and serv as type aliases of communication direction pairs in the form *sending* ∗ *receiving*, as follows:

<sup>&</sup>lt;sup>6</sup> The Travel Agency usecase in § [4.1](#page-16-0) depends only on the materials from § 3.1 to § [3.3;](#page-7-0) thus readers can skip the subsequent sub-sections.

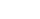

<span id="page-6-0"></span>**Table 2**

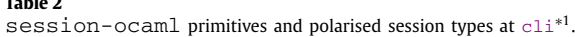

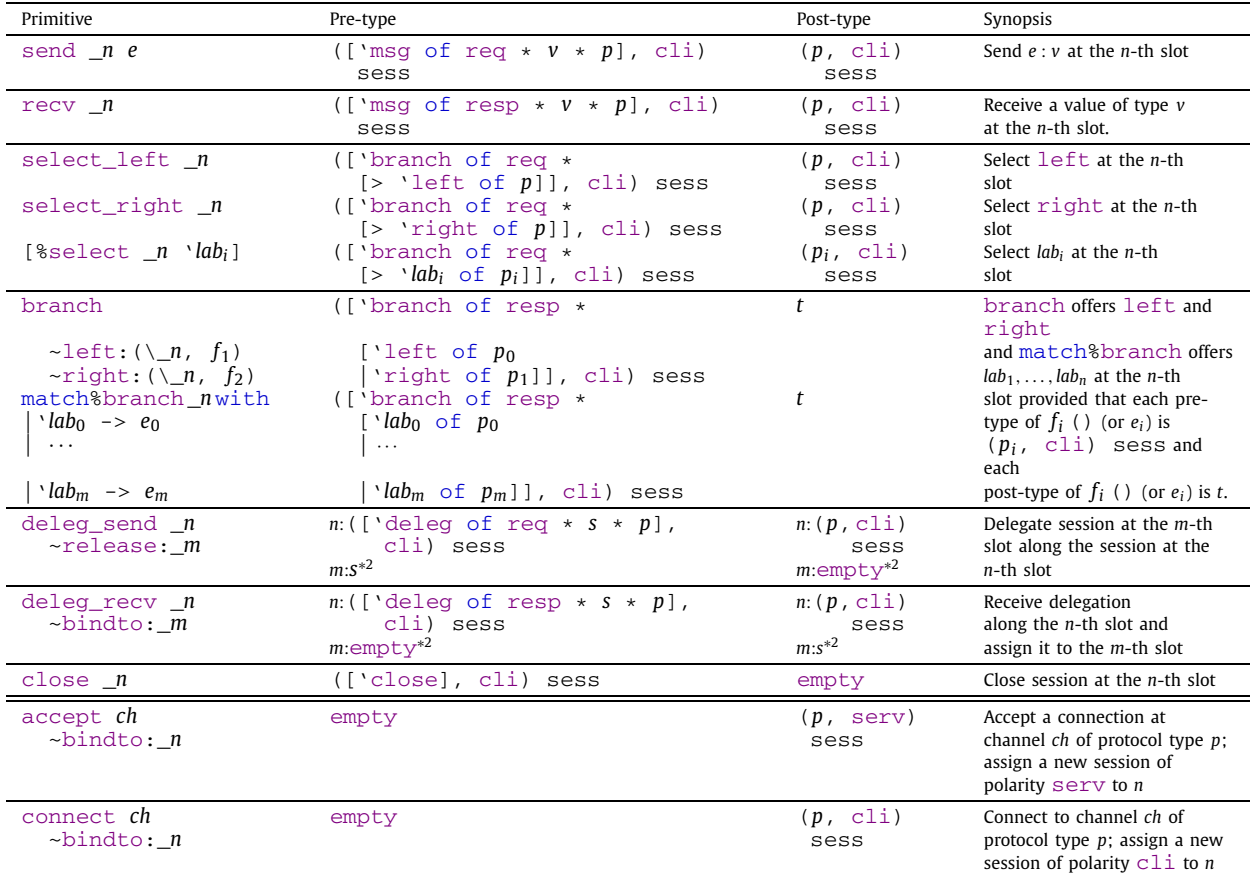

∗1: accept and connect have the fixed polarity serv or cli in the post-type. ∗2: deleg\_send and deleg\_recv involve two slots; hence each column contains types for the two slots.

# type cli = req \* resp type serv = resp \* req

In the type signature of a session primitive, we introduce fresh type variables  $'r1$  for sending and  $'r2$  for receiving, and put 'r1  $\star$  'r2 in the polarity. We further put 'r1 ('r2) in the communication direction if modality is sending (receiving, respectively), so that the direction is consistent with both polarity and modality described in Table [1.](#page-4-0) As a result, if the polarity of a session is cli, 'r1 and 'r2 are unified with req and resp respectively; while when the polarity is serv, 'r1 and 'r2 are unified with resp and req respectively. For example, the pre-type of send is (['msg of 'r1\*'v\*'p],'r1\*'r2) sess because sending is req at cli while it is resp at serv, and that of recv is (['msg of 'r2\*'v\*'p], 'r1\*'r2) sess because receiving is resp at cli while it is req at serv. The same discipline applies to branching and delegation primitives.

# *3.2. The slot monad carrying multiple sessions*

The key factor to achieve the session channel linearity is to keep session endpoints securely inside a monad. In session -ocaml, multiple sessions are conveyed in slots using the *slot monad* of type

(*s*<sup>0</sup> \* (*s*<sup>1</sup> \* ···), *t*<sup>0</sup> \* (*t*<sup>1</sup> \* ···), *α*) session

where  $\alpha$  is the type of the result,  $s_i$ 's are pre-types and  $t_i$ 's are post-types of the computation. Given a slot monad, we refer to the slots before and after the computation as *pre-slots* and *post-slots*, respectively. The type signature of the slot monad is shown in Listing [4.](#page-7-0) The operators  $\gg$  = and  $\gg$  (lines [3–5\)](#page-7-0) compose the computation sequentially while enforcing consistent use of the concatenated sessions in the slots by sharing 'mid appearing in the both post-slots on the left-hand side and the pre-slots on the right-hand side. It realises type changes in a session via *unification*. For example, in send s And >> send s (true, false) (from Listing [2\)](#page-3-0) the left-hand side (send s Add) has the following type:

 $((\text{``msg of } \text{req*} \text{binop} * 'p1], \text{cli}) \text{ sess} * 'ss1, ('p1, \text{cli}) \text{sess} * 'ss1, \text{unit}) \text{session}$ 

<span id="page-7-0"></span>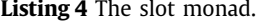

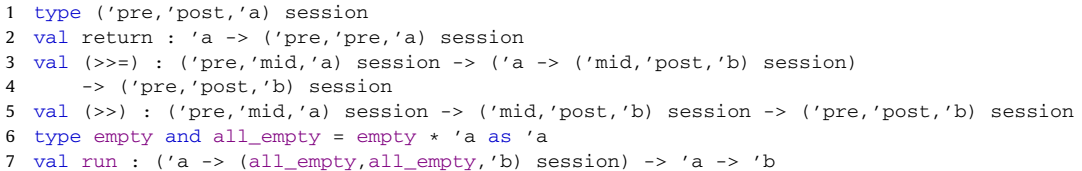

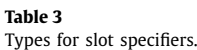

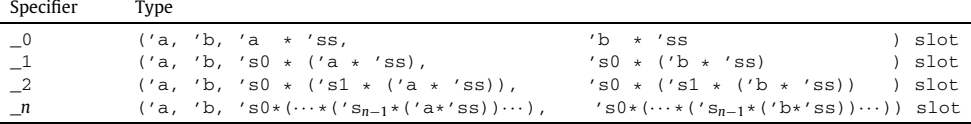

The type of the right-hand side (send s (true, false)) is:

 $((\text{}'msq \text{ of } \text{req} * (\text{bool} * \text{bool}) * 'p2], \text{cli}) \text{ sess} * 'ss2, ('p2, \text{cli}) \text{sess} * 'ss2, \text{ unit}) \text{ session}$ 

By unifying the post-type in the preceding computation with the pre-type in the following computation (and the rest of slots 'ss1 with 'ss2), >>= produces the protocol type in the pre- and post-slots, and value type, as follows:

 $((\text{''msq of } \text{reg} * \text{binop} * \text{''msq of } \text{reg} * (\text{bool} * \text{bool}) * 'p2]], \text{clip} sess * 'ss2,$ ('p2, cli) sess \* 'ss2, unit) session

In line 7,  $run$  takes a function returning a slot monad which requires all slots being  $empty$  before and after the execution, thus it precludes the use of unallocated slots and mandates that all sessions are finally closed. The type  $a11$  empty (line 6) is a type alias for OCaml equi-recursive type  $\epsilon_{\rm mpty}$   $*$  'a as 'a,<sup>7</sup> enabling use of *arbitrarily* many slots.

#### *3.3. Lenses focusing on linear channels*

In order to provide accesses to session endpoints conveyed inside a slot monad computation, we apply *lenses* [\[15,16\]](#page-24-0) to slot specifiers  $\_,$   $\_,$   $\_,$   $\ldots$  to manipulate polymorphic data structures. The following shows the type of a slot specifier which modifies the *n*-th slot in a slot sequence (recall that the slot number starts from zero):

('a, 'b, 's<sup>0</sup> \*(···('s*n*−<sup>1</sup> \*('a \*'ss))···), 's<sup>0</sup> \*(···('s*n*−<sup>1</sup> \*('b \*'ss))···)) slot

This type says that 'a of the *n*-th slot in the slot sequence 's<sub>0</sub> \*(···('s<sub>n−1</sub> \*('a \*'ss))···) is replaced with 'b by the lens. The resulting slot sequence type becomes 's<sub>0</sub> \*(···('s<sub>n−1</sub> \*('b \*'ss))···). The type of each slot specifier (\_0, \_1,  $\cdots$ ) is shown in Table 3. We only provide a small number of slot specifiers (currently four) as default in session-ocaml. However, this is sufficient since in reality the number of sessions in a thread is relatively small in many usecases.

We present how to embed slot type changes into a pair of slot sequences in a slot monad where the position of the slot is specified by a slot specifier. The following is the type of  $\text{close}$  which takes a slot specifier for the session that will be terminated:

val close : ((['close],'r1\*'r2) sess, empty, 'pre, 'post) slot -> ('pre, 'post, unit) session

In this type, the first and second type arguments of type slot prescribe *how* the slot type changes. The third and fourth arguments do not specify a slot in the slot sequence conveyed by the slot monad. For example, the type of  $\text{close}$  = 1 is given by the following type substitution:

```
(change of the slot type specified by close)
  'a \mapsto (['close], 'r1*'r2) sess, 'b \mapsto \text{empty},(change of the slot sequence type specified by \_1))
  'pre \mapsto 's0 * ((['close],'r1*'r2) sess * 'ss), 'post \mapsto 's0 * (empty * 'ss)
```
And the type completing the session in the first slot is:

close  $_1:$  ('s0 \* (['close],'r1\*'r2) sess \* 'ss), 's0 \* (empty \* 'ss), unit) session

In order to have such a type, we compile the code with the -rectypes option. If we choose types for slots using objects or polymorphic variants, there is no need to use this option.

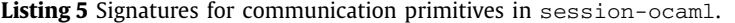

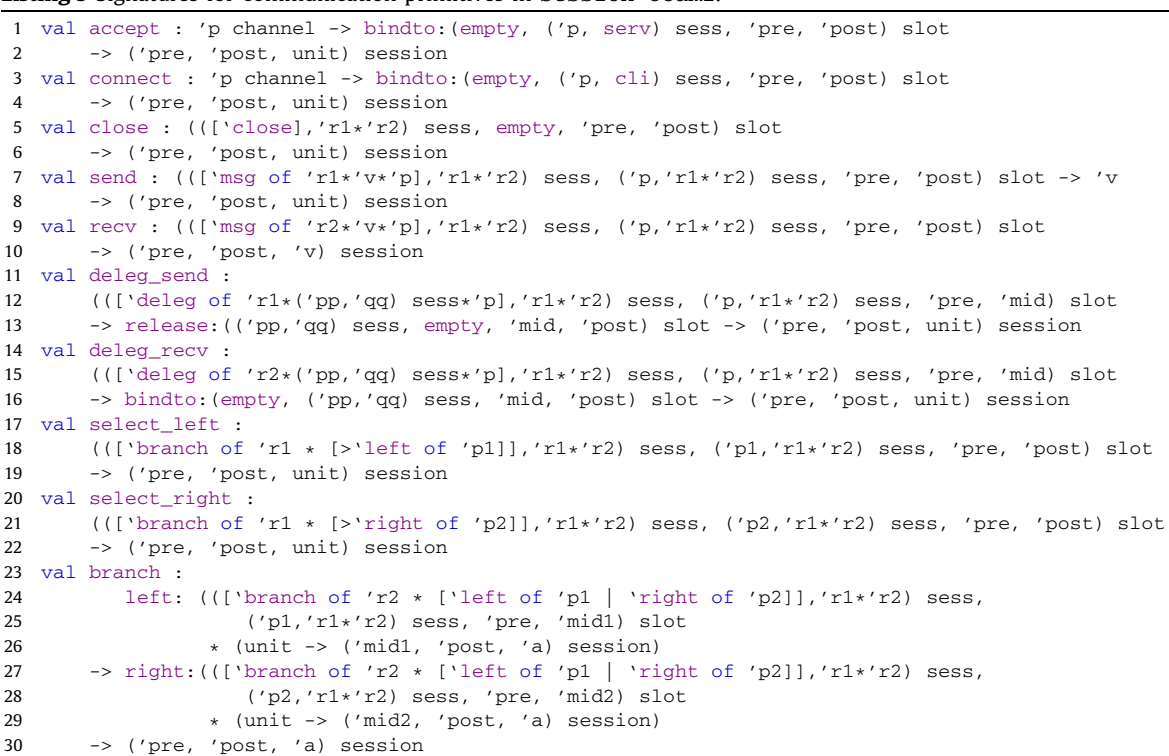

Listing 5 exhibits the type signatures of the communication primitives by using lenses, the polarity polymorphism (§ [3.1\)](#page-5-0), the slot monad (§ [3.2\)](#page-6-0), and pre- and post-types in Table [2](#page-6-0) (§ [2.5\)](#page-4-0). Note that release: in the type of deleg\_send and bindto: in the types of accept, connect, and deleg\_recv are the named parameters of each primitive.

The session-establishment primitives  $\alpha$ ccept and connect (lines 1–4) assign new session channels to the empty slot, whereas close (lines 5–6) finishes the session and leaves the slot empty. send and recv (lines 7–10) remove the prefix ['msg of  $r \times v \times p$ ] by communicating a value to proceed a session to p.

The primitives for delegations deleg send and deleg recv (lines  $11-16$ ) update a pair of slots; one is for the transmission/reception of the delegating session and the other is for the delegated session. To update the slots at a time, an intermediate slot sequence 'mid is shared in the pair of slot specifiers. deleg\_send releases the ownership of the delegated session by replacing the slot type with empty, while  $\text{deleg\_recv}$  allocates the slot for the acquired session.

The primitives for binary selection select\_left and select\_right communicate left and right labels with branching branch (lines 17-30), respectively. The type signature of select\_left (or select\_right) says that they remove the prefix ['branch of [>'left of *p*]] (or ['branch of [>'right of *p*]]) to proceed a session to *p*, where the symbol  $>$  of the open polymorphic variant ( $\S$  [2.5\)](#page-4-0) denotes that the counterpart offers other labels. The function branch takes two pairs, each consists of a slot specifier and a continuation function either for left or for right. It receives a branch label first using one of the two slot specifiers. $8$  Then, according to the received label, branch assigns the continuation session to the slot, and invokes the continuation function. We need distinct slot specifiers for different continuations because the pre-types in the two continuations can be different from each other, and a slot specifier assigning to the slot cannot have two different types in the third parameter.

*Generalised choice* Since the OCaml type system does not allow to parameterise type labels, we provide macros for generalised choice. Listing [6](#page-9-0) provides the helper functions for the macros. The type signatures in this listing are not enough to ensure that the type checking is sound. The macro [ $\text{Sselect } n \text{ 'lab}_i$ ] is expanded to \_select \_*n* (fun x -> '*lab<sub>i</sub>*(x )), where the helper function \_select transmits label *labi* on the slot *n*. The expanded code adopts FuSe's style (§ 5.3 of [\[6\]](#page-24-0)) which uses the *η*-expansion of a variant tag (fun p -> '*labi*(p)). <sup>9</sup> The macro "match%branch \_*n* with | '*lab*<sup>1</sup>

<sup>&</sup>lt;sup>8</sup> It does not matter whether branch uses the left or right slot specifier for reception since they point to the same slot (i.e. the two slot specifiers has the same pre-type 'pre).

<sup>9</sup> Note that in the argument type 'p -> ([>] as 'br) of \_select, the type ([>] as 'br) says that 'br can be an arbitrary polymorphic variant type and it does not force 'p being the payload type of 'br, and the macro takes care of this.

<span id="page-9-0"></span>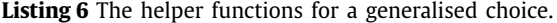

```
1 val _select : ((['branch of 'r1 * 'br],'r1*'r2) sess, ('p,'r1*'r2) sess, 'pre, 'post) slot
2 -> ('p \rightarrow (s \mid s \mid s \mid b)) -> ('pre, 'post, unit) session
3 val _recvlabel : (({'bar}anch of 'r2 * 'br], 'r1*'r2) sess, empty, 'pre, 'post) slot
4 -> ('pre, 'post, 'br * ('r1*'r2)) session
5 val _set_sess : (empty, ('p,'r1*/r2) sess, 'pre, 'post) slot<br>6 -> 'p * ('r1*/r2) -> ('pre, 'post, unit) session
       \rightarrow 'p \star ('r1\star'r2) -> ('pre, 'post, unit) session
```
 $-$ >  $e_1$  |  $\cdots$  |  $\cdot$ *lab<sub>k</sub>* ->  $e_k$ " manually extracts the polarised session type at slot *n* and explicitly assigns it to a slot in the expanded code, as follows.

```
r = r \frac{1}{2} \frac{1}{2} \frac{1}{2} \frac{1}{2} \frac{1}{2} \frac{1}{2} \frac{1}{2} \frac{1}{2} \frac{1}{2} \frac{1}{2} \frac{1}{2} \frac{1}{2} \frac{1}{2} \frac{1}{2} \frac{1}{2} \frac{1}{2} \frac{1}{2} \frac{1}{2} \frac{1}{2} \frac{1}{2} \frac{1}{2} \frac{1|'labk(pk),q -> _set_sess _n (pk,q) >> ek)
                                                                          : [ 'lab_1 of ] \cdots | 'lab_k of ] * _{-} \rightarrow )
```
The helper functions  $_{r}$  ecvlabel and  $_{\text{set\_sess}}$  have the types shown in Listing 6. The function  $_{\text{re}}$   $_{\text{re}}$   $_{\text{check}}$ first receives *lab<sub>i</sub>* ( $i \in \{1...k\}$ ), and then returns a pair of value '*lab<sub>i</sub>* (pi) of type ['*lab<sub>1</sub>* of *p<sub>i</sub>*]  $\cdots$  | '*lab<sub>k</sub>* of *p<sub>k</sub>*] (which is unified with 'br) and a value  $\alpha$  of type 'r1\*'r2. Here pi has type  $p_i$  and  $p_j$  is the protocol type for the continuation of '*lab<sub>i</sub>*. q is a *witness* value of the polarity ' $r1*$ 'r2. At the same time, the *n*-th slot is made empty. After that, the anonymous function matches on the pair ( $\langle$ *lab<sub>i</sub>*(p*i*), q), then by \_set\_sess \_*n* (p*i*,q) it assigns the session of type  $(p_i, 'r1*/r2)$  sess to the *n*-th slot and it continues to  $e_i$ . As for [to enforce the type \lstinline'br!] of \_recvlabel to be a polymorphic variant type of branching labels.

The type annotation  $[ \cdot |ab_i \circ f_- | \cdots | \cdot |ab_k \circ f_- ] *_- -\rangle$  in the expanded code erases the row type variable  $[ \langle \cdots ]$ generated by the anonymous function. The annotation is necessary because the row type variable turns into a useless *monomorphic* row type variable \_[<···] in the inferred protocol type. This may cause a problem since the compiler requires monomorphic type variables not to escape from the compilation units.

The function branch is a specialised form of the macro match%branch, and an analogous function can be defined in the same way as the expanded code of the macro above, as follows (the type annotation is omitted).

```
let branch' \lfloor n0 \rfloor ~left:(\lfloor n1,f1 \rfloor) ~right:(\lfloor n2,f2 \rfloor) =
   \begin{array}{l} \texttt{recvlabel\_n0} \texttt{>>= (function} \mid \texttt{'left(p1),q \texttt{-&} \texttt{set\_sess\_n1 (p1,q) \texttt{>>} \texttt{f1 ()}} \end{array}| 'right(p2),q -> _set_sess _n2 (p1,q) >> f2 ())
```
It takes an extra slot specifier  $(n)$  which is used to receive a label by using  $\_rev$ label. This is mandatory since the type of the slot specifier passed to \_recvlabel cannot be the same as the ones passed to \_set\_sess. The reason that branch does not need this extra slot specifier is that it internally uses the unused *getter* component of the left slot specifier to receive a label. The implementation of  $branch$  will appear in  $\S$  [3.4.](#page-10-0)

*A note on delegation* The type signature of deleg\_send allows to use the same slot in both arguments like deleg\_send \_0 ~release:\_0. The expression deleg\_send \_0 ~release:\_0 delegates the continuation of the delegating session itself, and its type is inferred as follows (at polarity  $cli$ ):

```
deleg_send _0 ~release:_0
: (['deleg of req * ('pp,cli) sess * 'pp], cli) sess * '_ss, empty * '_ss, unit) session
```
where the type of the slot sequence is inferred as follows:

```
'pre \mapsto (['deleg of req * ('pp,cli) sess * 'pp], cli) sess * 'ss
'mid \mapsto ('pp, cli) sess * 'ss
'post \rightarrow empty * 'ss
```
On the other hand,  $deleg\_recv = 0$  ~bindto:  $\overline{0}$  is not typeable since by  $deleg\_recv = 0$  we would have

'pre  $\mapsto$  (['deleg of reg \* ('pp, serv) sess \* 'pp], serv) sess \* 'ss  $'mid \rightarrow ('pp, serv) sess * 'ss$ 

Because the 0-th type of 'mid is not empty, we cannot assign the delegated session to that slot.

The delegation  $\lceil \cdot \text{deleg of } r \cdot s \cdot p \rceil$  distinguishes the polarities in the delegated session *s*. This results in a situation that two sessions exhibiting the same communicating behaviour cannot be delegated at a single point in a protocol, if they have different polarities from each other. This is illustrated by the following untypeable example.

if b then connect ch1 ~bindto:\_1 >> deleg\_send \_0 ~release:\_1 else accept ch2 ~bindto:  $1 \Rightarrow$  deleg\_send  $0 \sim$ release: 1

Recall that connect yields an endpoint of polarity cli while accept gives polarity serv. Due to the different polarities in the delegated session types, the types of then and else clause conflict, even if they have identical behaviour. In [\[18\]](#page-24-0), since a polarity is not a type but a syntactic construct, such a restriction does not exist. A similar restriction to ours exists in GV  $[21]$  where polarity in end exists as end, and end?.

<span id="page-10-0"></span>**Listing 7** Basic operations on slot monad.

```
1 (\star The slot monad \star)
2 type ('pre,'post,'a) session = 'pre -> 'post * 'a
3 let return a = fun pre -> pre, a
4 let (\gg)=) m f = fun pre -> let mid, a = m pre in f a mid
5 (\star Empty slots and the run function \star)
6 type empty = Empty
7 type all_empty = empty * all_empty
8 let rec all empty = Empty, all empty
9 let run f x = snd (f x all_empty)
10 (* Slot specifiers *)
11 type ('a,'b,'pre,'post) slot = ('pre -> 'a) * ('pre -> 'b -> 'post)12 let _0 = (\text{fun } (a, ) \rightarrow a), (\text{fun } (\_, ss) b -> (b, ss))13 let 1 = (\text{fun } (\_, (a, \_) ) \to a), (\text{fun } (s0, (\_, ss)) b \to (s0, (b, ss)))14 let 2 = (\text{fun } (\_, (\_, (a, \_))) \rightarrow a), (\text{fun } (s0, (s1, (\_, ss))) b -> (s0, (s1, (b, ss))))
```
In principle, it is possible to automatically assign numbers to slot specifiers *locally* in a function instead of writing them explicitly. However, since the sequential composition of the session monad requires each post- and pre-type to be unified with each other, the *global* assignment of slot specifiers would require a considerable amount of work.

#### *3.4. Implementing the slot monad and the communication primitives*

#### *3.4.1. Implementing the slot monad*

Listing 7 shows an implementation of the basic operations for the slot monad. The slot monad is defined as a varyingtype state monad 'pre -> 'post \* 'a (line 2) where 'pre and 'post are types of the initial and final states, respectively, and 'a is the result type of a monadic action.  $r$ eturn (line 3) is an operation that takes a value and returns a "pure" action without any effects on the state.  $\gg$  = (line 4) returns a composed action:  $\gg$  = takes a state pre, runs the action m, applies the result value a and the intermediate state mid to the continuation  $f$ , run (line 9) takes the empty slots of type all\_empty (line 8) as the initial state to run the whole sessions.

The type of slot specifiers (line 11) is a pair of a getter and a setter for accessing on a sequence of slots. Slot specifiers  $\_0$ ,  $\_1$ ,  $\cdots$  (lines 12–14) are defined as getters and setters for specific positions.

#### *3.4.2. Implementing the communication primitives*

Since session types allow channels to send and receive messages with heterogeneous types, they cannot be implemented directly by OCaml types. A solution is to use untyped channels as an underlying communication medium as in FuSe [\[6\]](#page-24-0), which we could adopt to achieve better run-time performance. It is straightforward to extend the technique to slots.

Instead, we build session types based on the encoding of the linear types by Kobayashi et al. [\[22\]](#page-24-0). This implementation is inherently safe since it does not use dangerous operations on untyped channels. A shortcoming is that the encoding incurs some overhead to generate a channel each time when a message is sent or received.

Listing [8](#page-11-0) shows the definitions of service channels (line [12\)](#page-11-0) and session channels (line [5\)](#page-11-0) where the signature of underlying Channel module is given in Listing [9.](#page-11-0) Hereafter channels from the Channel module are called *plain channels*. A session channel ('p, 'q) sess (line [5\)](#page-11-0) is a pair of a plain channel 'p wrap Channel.t and a polarity 'q, where wrap (line [6\)](#page-11-0) is the type of the *wrapper* of the message payload (if any) and a plain channel for the subsequent communications. The wrapper uses generalised algebraic data types (GADTs) [\[23\]](#page-24-0) to associate session messages with the three kinds of protocol types,  $[\text{``msg } \ldots]$ ,  $[\text{``branch } \ldots]$  and  $[\text{``delete } \ldots]$ . The constructor Msg (lines [7\)](#page-11-0) is communicated by send and recv, and has the protocol type of ['msg ...] and the payload is the OCaml's value type ( $'v$ ). BranchL and BranchR (lines [8–9\)](#page-11-0) is for branching (branch, select\_left and select\_right) and the protocol type is ['branch of ['left .. | 'right ..]]. The wrapper labels have no payload since each constructor represents a branching label itself. Chan (line [10\)](#page-11-0) is for delegation (deleg send and deleg recv) and the protocol type is ['deleg ..]. It has a delegated session channel ( $'pp$ ,  $'qq$ ) \ sess as a payload.

Listings [10](#page-11-0) and [11](#page-12-0) show the implementation of the communication primitives. new\_channel (line [1](#page-11-0) in Listing [10\)](#page-11-0) creates a new shared channel. connect (lines [2–8\)](#page-11-0) and accept (lines [9–11\)](#page-11-0) create a new session channel and share the session over the service channel. send (lines [12–20\)](#page-11-0), recv (lines [21–24\)](#page-11-0), select\_left (lines [1–5](#page-12-0) in Listing [11\)](#page-12-0) and select\_right (lines 6-10) take a session channel from the slot using the lenses; and communicate using the wrapper, storing the new session channel in the slot. branch (lines [11–15\)](#page-12-0) matches on the received message and branches to the appropriate continuation. deleg\_send (lines [16–21\)](#page-12-0) transmits the session channel stored in the second slot and removes it from the slot. deleg\_recv (lines [22–26\)](#page-12-0) receives the delegated channel and stores it in the second slot. Finally, close just throws away the session channel and fill in the slot with Empty.

<span id="page-11-0"></span>**Listing 8** An implementation of polarised session types.

```
1 (* Communication direction and polarity *)
2 type req = Req and resp = Resp
3 type cli = resp * req and serv = req * resp
4 (\star The polarised session type and the message wrapper \star)
5 type ('p, 'q) sess = 'p wrap Channel.t * 'q
6 and 'p wrap =
7 Msg : ('v * 'p wrap Channel.t) -> ['msg of 'r * 'v * 'p] wrap 8 | BranchL : 'pl wrap Channel.t -> ['branch of 'r * [> 'left of
   | BranchL : 'p1 wrap Channel.t -> ['branch of 'r * [> 'left of 'p1]] wrap
9 | BranchR : 'p2 wrap Channel.t -> ['branch of 'r * [> 'right of 'p2]] wrap
10 | Chan : ({'pp, 'qq}) sess * 'p wrap Channel.t) -> ['deleg of 'r * ({'pp, 'qq}) sess * 'p] wrap
11 (* The service channel *)12 type 'p channel = 'p wrap Channel.t Channel.t
```
#### **Listing 9** Buffered channel module.

```
1 module Channel : sig
2 type 'a t
3 val create : unit -> 'a t
4 val send : 'a t \rightarrow 'a -> unit
5 val receive : 'a t -> 'a
6 end
```
**Listing 10** Implementation of communication in the slot monad (1).

```
1 let new_channel = Channel.create
2 let connect ch \nightharpoonupbindto:(,set) = fun pre ->
3 (* Generates a session channel *)
4 let ch' = Channel.create () in
5 (\star Establish a connection and share the session channel with the server \star)
6 Channel.send ch ch';
7 (* Then put it in a slot and return *)
8 set pre (ch',(Resp,Req)), ()
9 let accept ch \nightharpoonupbindto:(\_, set) = fun pre ->
10 let ch' = Channel.receive ch in
11 set pre (ch',(Req,Resp)), ()
12 let send (get, set) v = fun pre ->
13 (* Extract the session channel (q is polarity) *)
14 let ch,q = get pre
15 (* Generate a session channel for subsequent communication *)
16 and ch' = Channel.create () in
17 (* wrap the message and the above channel in Msg and transmit it *)<br>18 Channel.send ch (Msg(v.ch')):
     Channel.send ch (Msg(v,ch'));
19 (* Then put it in a slot and return *)20 set pre (ch',q), ()
21 let recv (qet, set) = fun pre ->
22 let ch,q = get pre in
23 let Msg(v,ch') = Channel.receive ch in24 set pre (ch',q), v
```
# *3.5. Syntactic extension for functional programming*

In this section, we integrate the syntax of session-ocaml with the functional programming style in an *idiomatic* way. A slot assignment is of the form *expr* ~bindto:\_*n* where *n* is a slot number of a new session. We develop the *slot pattern*<sup>10</sup> #*s* which assigns a session to the slot indicated by a slot specifier *s*.

Based on these constructs, we propose a new idiomatic style, which is reminiscent of Gay–Vasconcelos [\[24\]](#page-24-0) where session types are reformulated using *linear types*. With the new syntax, we can write let%lin #*s* = accept *ch* in which the intention of assigning a session to slot *s* is much clearer than merely writing accept *ch* ~bindto:*s*. In § [4.2,](#page-17-0) we illustrate how this extension is integrated into the functional programming style.

## *3.5.1. Idioms in session-typed programming*

*The syntax extension for slot assignment* Through a few idioms in Gay–Vasconcelos style, we describe the syntax extensions and sketch the new communication primitives based on the new syntax. Firstly, we revise the slot-assigning primitives

<sup>&</sup>lt;sup>10</sup> Here we abuse and replace OCaml's *type pattern* # typ for slot patterns.

```
Listing 11 Implementation of communication in the slot monad (2).
```

```
1 let select_left (get,set) = fun pre ->
2 let ch,q = get pre
3 and ch' = Channel.create () in
4 Channel.send ch (BranchL(ch'));
5 set pre (ch', \sigma), ()
6 let select_right (get,set) = fun pre ->
7 let ch,q = get pre
8 and ch' = Channel.create () in
9 Channel.send ch (BranchR(ch'));
10 set pre (ch',q), ()
11 let branch ~left:((\text{get1}, \text{set1}), f1) ~right:((\text{get2}, \text{set2}), f2) = fun pre ->
12 let (ch1,q) = get1 pre in
13 match Channel.receive ch1 with
14 | BranchL(ch1') -> f1 () (set1 pre (ch1',q))
15 | BranchR(ch2') -> f2 () (set2 pre (ch2',q))
16 let deleg_send (get0,set0) ~release:(get1,set1) = fun pre ->
17 let ch0,q1 = get0 pre and ch0' = Channel.create () in
18 let mid = set0 pre (ch0',q1) in
19 let ch1, q2 = get1 mid in
20 Channel.send ch0 (Chan((ch1,q2),ch0'));
21 set1 mid Empty, ()
22 let deleg_recv (get0,set0) ~bindto:(get1,set1) = fun pre ->
23 let ch0, q0 = get0 pre in
24 let Chan((ch1',q1),ch0') = Channel.receive ch0 in
25 let mid = set0 pre (ch0', q0) in
26 set1 mid (ch1',q1), ()
27 let close (qet, set) = fun pre ->28 set pre Empty, ()
```
like accept returning a new session, rather than assigning it to a given slot, and utilise the let%lin syntax to assign a new session to a slot. For example, to accept a session at shared channel *ch* and assign it to the slot specified by \_*n*, we previously wrote accept *ch* ~bindto:\_*n* >> *expr*. Instead, we now write it as follows:

let%lin #\_*n* = accept *ch* in *expr*

Equivalently,

```
accept ch >>= (fun%lin #_n -> expr)
```
The above code will be expanded to the following code:

accept *ch* >>= \_lbind (fun tmp -> \_put \_*n* tmp >> *expr*)

where tmp is a fresh variable generated by the macro which is distinct from any variables in that program. The inserted code is highlighted with red colour. The operator  $\gg$ = is a monadic bind operator as before, with the exception that it accepts functions of type  $((... \rightarrow ...)$  lbind) in the right-hand side instead of ordinary functions  $(... \rightarrow ...)$ . The function \_lbind does nothing but wraps the argument function type *f* as ( *f* lbind), as required by >>=. The inserted \_put \_*n* tmp before *expr* assigns the new session bound to the variable tmp into the *n*-th slot provided that the slot is empty beforehand. The type *f* lbind states that a function of that type puts its session parameter immediately into a slot, thus ensures linearity. The operator >>= rejects normal (i.e. non-lbind) OCaml functions because it would duplicate the endpoint returned by the left-hand side.

*Gay–Vasconcelos-style primitives* We further revise our library by following the design principle of Gay–Vasconcelos style as follows: (1) Communication primitives except for close returns a fresh session channel (or *continuation*) for the subsequent interaction rather than re-using the existing channels, and (2) output primitives (send, select and deleg\_send) take a session channel as their *second* arguments. Thus, for example, we write send 100 \_*n* instead of previous send \_*n* 100, and we write

```
let%lin #_n = send "Hello" _n in
let%lin #_n = send "World" _n in
expr
```
instead of send \_*n* "Hello" >> send \_*n* "World" >> *expr*. This idiom is frequently seen in ML programming. send consumes the argument \_*n*, and the let-construct binds the continuation to another fresh variable \_*n* which hides the previous occurrence of \_*n*.

As in Gay–Vasconcelos style, we revise the primitive of reception to receive which returns a pair of a received value *and a continuation*. We require pattern *pat* for value wrapped by (W *pat*) to prevent them from matched against continuations. Thus, the value returned by  $\chi$  receive is matched with a pattern (W *pat*),  $\pi$ <sub>*n*</sub>, as follows:

```
let%lin (W x), #_n = receive _n
in expr
```
Equivalently,

receive  $n \gg = (\text{fun}$ lin ((W x),  $\# n$ )  $\rightarrow$  *expr*)

which binds the received value to the variable  $x$ . Both are expanded to

receive  $\lfloor n \rfloor$  >>=  $\lfloor \frac{1}{p} \rfloor$  (fun ((W x), tmp) ->  $\lfloor \frac{p}{p} \rfloor$  tmp >> *expr*)

as we have shown in the accept case above.

*Generalised choice* The %lin extension also integrates generalised choice in a consistent manner. We make the new branch function returning a continuation *wrapped* by a selected label. Branching among labels  $lab_1, \ldots, lab_n$  at session  $\mu$  is written  $as<sup>11</sup>$ :

```
match%lin branch _n with
    \text{·}lab<sub>1</sub>( #_n ) -> e_1| ..
   \text{·}lab<sub>n</sub>( \#_n ) -> e_n
```
equivalently,

```
branch _n >>= (function%lin
                       'lab1( #_n ) -> e1
                      | ..
                    | \lceil \frac{1}{ab_n} (\#_n) \rceil > e_n
```
Once branch is called, the *n*-th slot is made empty and it waits for the peer to select a label. When *labi* is selected, branch returns the continuation wrapped with that label, and the slot pattern assigns the continuation to the slot *n*. The code above is expanded to:

```
branch _n >>=
  _lbind (function
                  'lab<sub>1</sub>( tmp ) -> _put _n tmp >> e_1| ..
                  \lceil \n\cdot |ab_n(\text{tmp}) \rceil \rceil -> _put _n tmp >> e_n
```
Again, tmp is fresh. Note that the slot number in the patterns can be different from *n* and different from each other, provided that the slot of that position is empty.

*Selection* To select a label 'L, we again adopt FuSe's style (§ [3.3\)](#page-7-0) which uses the *η*-expansion of a variant tag (fun p -> 'L(p)), as follows:

select (fun  $p \rightarrow 'L(p)$ )  $n$ 

It is the programmer's responsibility to pass an appropriately *η*-expanded function.

Furthermore, the current style generalises branching/selection to convey *payloads* within labels. For example, if a web server receives a URL payload with a \_GET label, one can write

match%lin branch \_*n* with |  $'\_GET(W url, #s) \rightarrow .$ 

The syntax extension requires W constructor pattern right before variable pattern  $ur1$ . Similarly, on the selecting side, the payload can be sent along with a label:

select (fun p -> '\_GET(W "http://www.example.com", p)) \_*n*

where the payload must be wrapped with  *constructor, as in the receiver side.* 

#### *3.5.2. Implementation by the linearity monad*

We revise the type signature of the monad in Listing [12](#page-14-0) and refer to this as the *linearity monad*. The only difference from the slot monad (Listing [4](#page-7-0) in § [3.2\)](#page-6-0) is that >>= (line [4\)](#page-14-0) requires that the right-hand function argument must be  $\text{\&}1\text{in}$ function of type lbind, as we have implied above. Thus, the linearity monad is a restricted (or *constrained* [\[25\]](#page-24-0)) monad. The constructor of W has type data as defined in line [7.](#page-14-0) The signature of  $\perp$ bind and  $\perp$ put are given in lines [8–10.](#page-14-0)

Listing [13](#page-14-0) shows type signatures of the Gay–Vasconcelos-style primitives. The second type argument of each slot specifier type (slot) is empty, indicating that the session channel is "consumed" according to the linearity typing discipline.

<sup>&</sup>lt;sup>11</sup> Note that the OCaml construct function  $pat_1 \rightarrow e_1$  | .. |  $pat_n \rightarrow e_n$  is an anonymous function which returns  $e_i$  when the argument matches *pati* .

<span id="page-14-0"></span>**Listing 12** The linearity monad.

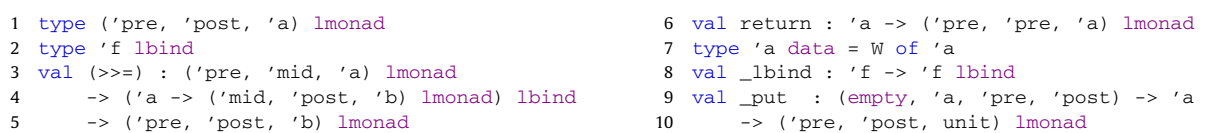

**Listing 13** Gay–Vasconcelos-based session primitives in session-ocaml.

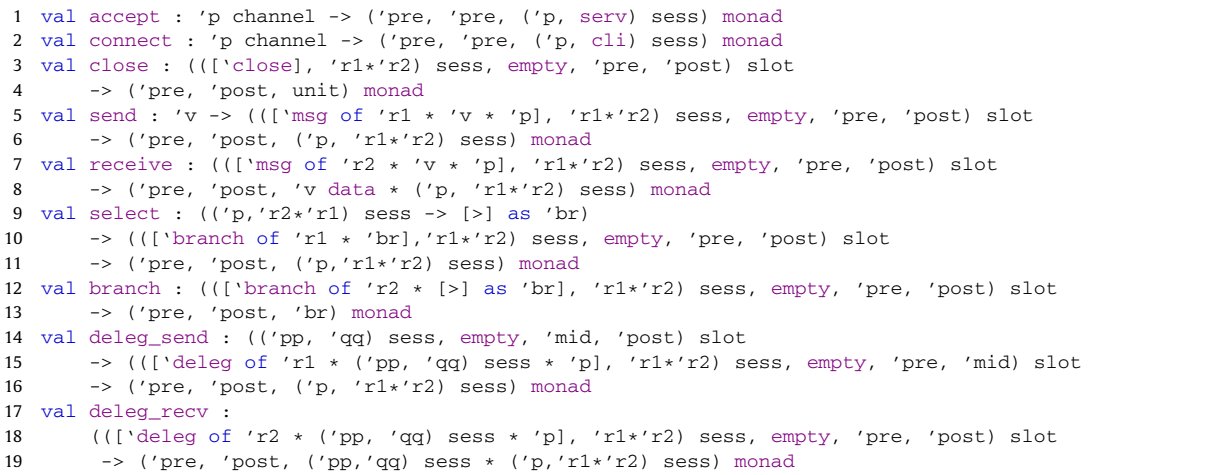

**Listing 14** The mathematical server in FuSe (left) and session-ocaml (right).

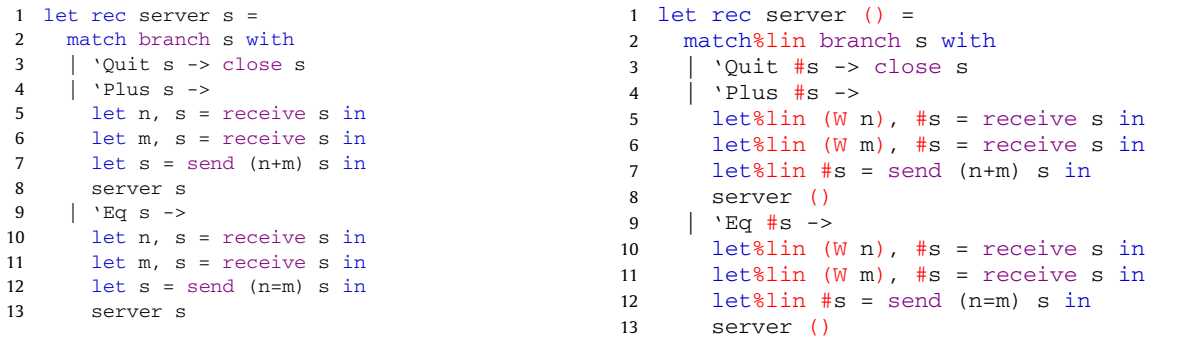

#### *3.5.3. A mathematical server example*

Listing 14 shows a "mathematical server" example in FuSe [\[6\]](#page-24-0). We compare the FuSe description in the left column with our session-ocaml description in the right column. In FuSe (left), the server receives a tag labelled by one of Quit, Plus and Eq, and each label conveys a continuation. Quit closes the session. Plus and Eq receive a pair of integers and sends back the answer (of type int for Plus, or bool for Eq). receive is the replacement for recv and it returns a pair of a message and a continuation. send returns a continuation as well. Each continuation is bound to a variable shadowing the session channel variable used *e.g.* let n, s = receive s.

In the right column, the newly introduced extensions are highlighted with red colour. Remember that we have a variable s as an alias to lens \_0. The argument to the server is changed to () because session channels are passed implicitly via slots to the next recursive call. The slot specifier s cannot be passed as an argument; otherwise polymorphism is lost and the slot specifier cannot have a different type at each occurrence. The significant difference lies in the syntactic extension %lin on the pattern matching (match) and the let-binding.

Thanks to polarised session types, we enjoy a natural, *prefixing*-style session types while FuSe needs a translation tool between FuSe types and the session type notation, as we will mention in Section [6.2.](#page-21-0)

We believe that this linear-pattern based syntax is *idiomatic* in the sense that it is a functional formulation of session types. We write let%lin #s = accept ch in *e* and let%lin #s = connect ch in *e* instead of accept ch ~ bindto:s >> *e* and connect ch ~bindto:s >> *e*, respectively.

<span id="page-15-0"></span>*Notes on polarity* The resulting protocol type of Listing [14](#page-14-0) is the following (assuming that server's polarity is serv):

```
['branch of req * [ 'Quit of (['close], serv) sess
  | 'Plus of (['msg of req * int * ['msg of req * int * ['msg of resp * int * 's]]], serv) sess
                      ['msg of resp * bool * 's]]], serv) sess]] as 's
```
A drawback is that a polarity from the receiving endpoint is inserted in the continuation type in the labels of the protocol type. The continuation types of the labels above are polarised by  $serv$ . This is due to the fact that we cannot say anything in the continuation of branch (type 'br in lines  $12-13$  of Listing [13\)](#page-14-0) since the pattern determines its whole structure, and the polarised session type in the selecting side enforces the polarity in the session of the label. This is regarded as a notational overhead since the polarity polymorphism  $(\xi, 3.1)$  $(\xi, 3.1)$  applies here.

#### *3.6. Distributed implementation with ad hoc polymorphism*

In the implementation of communications between processes over the network stack such as TCP, the messages need to be treated uniformly as packets in order to use existing communication APIs. Thus, communicating messages are converted to a fixed type at sending and the type information is recovered when received. This issue is solved via *ad hoc polymorphism*. It offers a way to specify different behaviours depending on the type of arguments, and widely utilised in functional programming, as in the type classes in Haskell  $[26]$  and implicit parameters in Scala  $[27]$ . Recently, the two implementations has been proposed for ad hoc polymorphism in OCaml as follows: (1) *Modular-implicits* [\[28\]](#page-24-0); and (2) *Ppx\_implicits* [\[29\]](#page-24-0). Although Modular-implicits is planned to be finally integrated into mainstream OCaml, but does not currently work in the latest OCaml equipped with Flambda optimiser. On the other hand, Ppx\_implicits works with Flambda optimiser. In what follows, we use Ppx\_implicits.

Ppx\_implicits is a type-aware preprocessor of OCaml, which provides ad hoc polymorphism based on the implicit parameters. It exploits optional arguments in vanilla OCaml rather than extending the current syntax and types. Implicit values are of type ( $\tau$ , [ $\frac{8 \text{imp} \text{ module}}{2}$ ]) Ppx implicits.t where  $\tau$  is the type of a function to be passed and *module* is the name of the module where the implicit values are defined. Followings are the types for such implicit values<sup>12</sup>:

type ('c,'v) sender = ('c -> 'v -> unit, [%imp Senders]) Ppx\_implicits.t type ('c,'v) receiver = ('c -> 'v, [%imp Receivers]) Ppx implicits.t

('c, 'v) sender is for sending values and ('c, 'v) receiver are for receiving values where 'c is the type of communication medium and  $v = v$  is the type of the messages. The communication primitives are defined as follows:

```
val send : ?sender:('c, 'v) sender -> 'v
   \rightarrow ((['msg of 'r1 * 'v * 'p], 'r1*'r2, 'c) dsess, empty, 'pre, 'post) slot
   -> ('pre, 'post, ('p, 'r1*'r2, 'c) dsess) monad
val receive : ?receiver:('c ,'v) receiver
   -> ((['msg of 'r2 * 'v * 'p], 'r1*'r2, 'c) dsess, empty, 'pre, 'post) slot
   \rightarrow ('pre, 'post, ('v * ('p, 'r1*'r2, 'c) dsess) lin) monad
```
where the red part is the only difference from Listing [13.](#page-14-0) We extend the 1sess type to  $('p, 'q, 'c)$  dsess to carry the medium type 'c. The named optional arguments ?sender in send and ?receiver in receive is filled by the Ppx\_implicits preprocessor.

For example, to implement the mathematical server shown in Listing [14](#page-14-0) in the distributed processes, the arguments are inserted by looking up the modules with the name Sender or Receiver.

```
module Sender = struct
 let write_int (_,oc) (i:int) = output_value oc i
end
module Receiver = struct
  let read_int (ic, ) : int = input_value ic
 let read_bool (ic,_) : bool = input_value ic
end
```
#### **4. Applications**

We present two applications of session-ocaml: the *Travel Agency usecase* and an *SMTP client*. The Travel Agency usecase  $(S$  [4.1\)](#page-16-0) involves session delegation; and it is shown that static typing of session-ocaml can effectively find errors in the protocol. The SMTP client  $(\S 4.2)$  $(\S 4.2)$  captures a flow-sensitive behaviour in a real-world network protocol and it uses message payloads in the SMTP commands and response code based on the technique developed in  $\S$  [3.5.](#page-11-0) It is implemented on the distributed implementation in  $\S$  3.6. The material in  $\S$  [4.1](#page-16-0) depends only on the materials from  $\S$  [3.1](#page-5-0) to  $\S$  [3.3.](#page-7-0)

<sup>12</sup> This description is based on version 0.3.0.

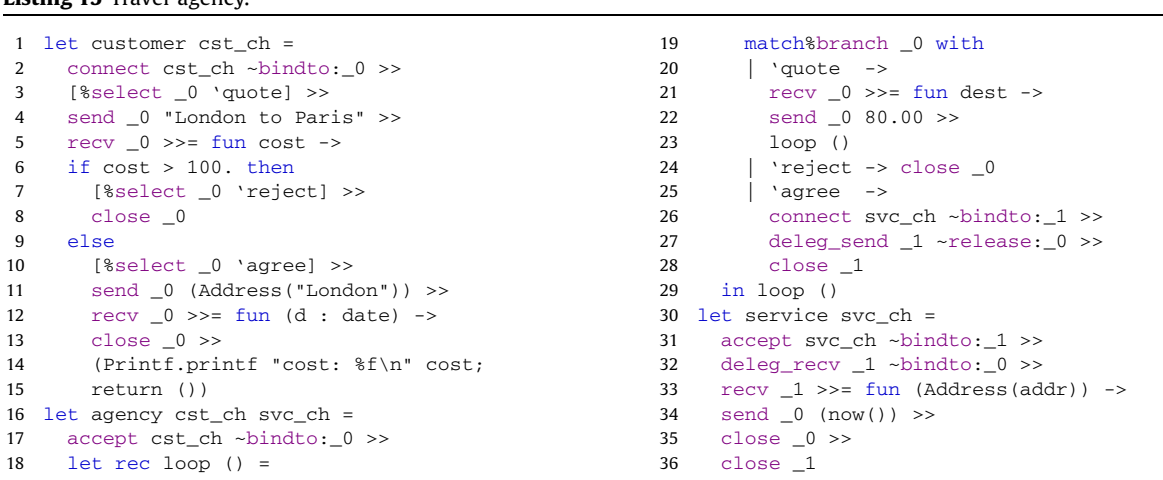

## *4.1. Travel agency*

<span id="page-16-0"></span>**Listing 15** Travel agency.

We demonstrate programming in session-ocaml using the Travel agency scenario from [\[7\]](#page-24-0), which consists of typical patterns found in business and financial protocols. The scenario is played by three participants: customer, agency and service (Listing 15). customer knows agency while customer and service initially do not know each other, and agency mediates a deal between customer and service by the session delegation.

(1) customer begins a session for ordering a ticket with agency and binds it to the 0-th slot (line 2). Then customer requests and receives the price for the desired journey after sending the quote label (lines 3–5). In our scenario, customer requests "London to Paris" (line 4) and agency replies with a fixed price 80.00 (lines 5 and 22).

Then customer might send the agree label to proceed the transaction with the current price (lines 10–15). If customer does not agree with the price, customer can cancel the transaction by sending the reject label (lines 7–8). Alternatively, customer can send quote again and this will be repeated an arbitrary number of times for different journeys. In our program, customer agrees with agency at a price less than 100.0, or otherwise rejects it and terminates the transaction.

Next, if customer agrees with the price, agency opens the session with service and binds it to the 1st slot (line 26). Then it delegates the interactions with customer remaining in the 0-th slot to service (line 27). customer sends the billing address being unaware that the customer is now talking to service. service replies with the dispatch date (now()) for the purchased tickets to close the sessions (lines 33–36).

The type of protocol between customer and agency is inferred as:

```
['branch of req * ['quote of ['msg of req * string * ['msg of resp * float * 'a]]
  |'reject of ['close]
 |'agree of ['msg of req * addr * ['msg of resp * date * ['close]]]]] as 'a
```
Delegation from agency to service is inferred in the channel of service as:

['deleg of req\*<br>(['msg of 'r1\*addr\*['msg of 'r2\*date\*['close]]],'r1\*'r2) sess \* ['close]]

The delegated type is polymorphic on the polarities and communication directions ( $\S 3.1$ ). Hence the service can handle both polarities. After agree in the protocol above 'r1 becomes  $r \in \mathbb{Q}$  and 'r2 becomes resp. Delegations with the polarised session types and slots effectively give a way to coordinate *higher order* communications by the link mobility.

Static session type checking of delegations eases the protocol analysis even with the indirect nature of delegation. Consider a case that service changes its behaviour to receive the payment method in addition to the billing address typed as  $\text{addr}$  \* paymeth. Now the inferred protocol type at service would be:

```
['deleg of req*<br>(['msg of 'r1*(addr*paymeth)*['msg of 'r2*date*['close]]],'r1*'r2) sess* ['close]]
```
If customer remains unchanged, there is a type error in the communication between customer and service. sessionocaml detects this error by checking the duality through slots. Without static typing, the run-time error would be deferred until the beginning of actual client-service communication.

#### <span id="page-17-0"></span>**Listing 16** SMTP client session types.

```
1 type 'p cont = ('p,cli,stream) dsess
2 type 'p contR = ('p,serv,stream) dsess
3 type smtp =
4 ['branch of resp * ['_200 of string list data *
5 ['branch of req * ['EHLO of string * ['branch of resp * [' 200 of string list data *
6 mailloop cont]] contR]] cont]]
7 and mailloop = ['branch of req \star ['MAIL of string \star ['branch
       ['MAIL of string * ['branch of resp * [' 200 of string list data * rcptloop cont]] contR
9 |'QUIT of ['close] contR]]
10 and rcptloop = ['branch of req \star 11 ['RCPT of string \star ['branch
       11 ['RCPT of string * ['branch of resp *
12 ['_200 of string list data * rcptloop cont
13 |'_500 of string list data * ['branch of req * ['QUIT of ['close] contR]] cont]] contR
14 |'DATA of ['branch of resp *
15 ['_354 of string list data *<br>16 ['msq of req * mailbody *
              ['msg of req * mailbody * ['branch of resp * ['_200 of string list data *
17 mailloop cont]]] cont]] contR]]
```
#### **Listing 17** SMTP client.

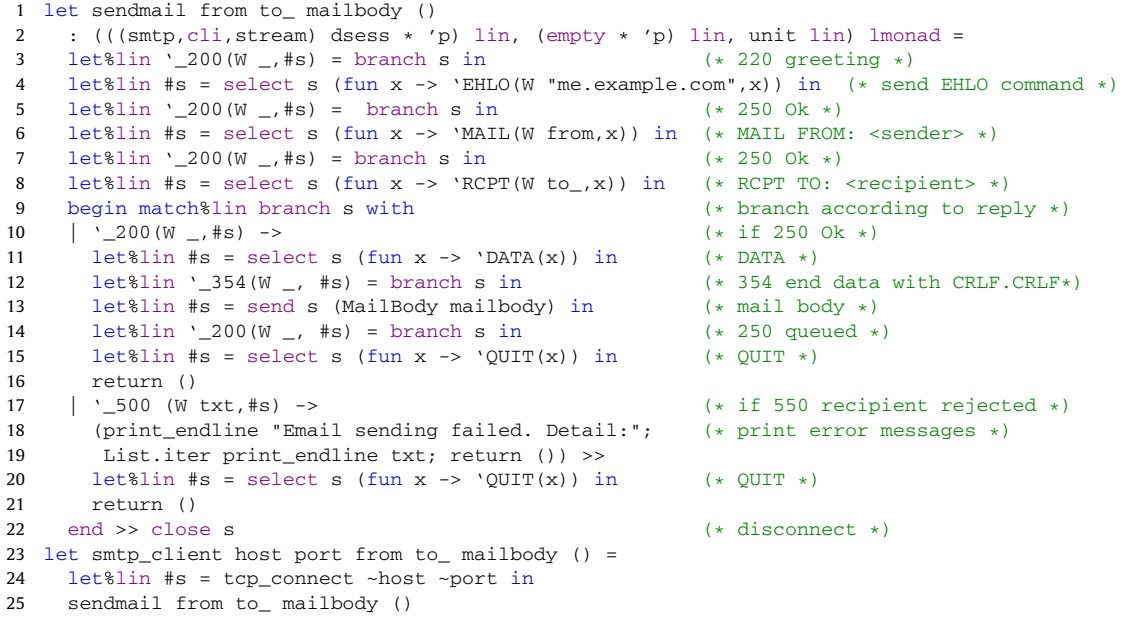

#### *4.2. SMTP protocol*

This section shows an SMTP client implementation using %lin extended syntax as well as ad hoc polymorphism for the distributed implementation introduced in § [3.5](#page-11-0) and § [3.6.](#page-15-0) Listing 16 shows session types for a SMTP client. Lines 1 and 2 declare the types cont and contR as a shorthand for polarised session types with a specific polarity, which is required for the continuation type of labelled branches (see  $\S 3.5$ ). The type stream specifies TCP streams as a communication medium. In the SMTP, a client sends a command and receives the reply code for the command from the server. Since the reply codes are categorized by the hundreds digit, we write \_*n*00 for the label to receive a reply code with the number of n-hundred. Lines 4–6 specify the initial negotiation in SMTP that comprises the first 220 greeting reply matched by '\_200 from the server (line 4), EHLO command from the client (line 5) and continuation to the main part (line 6). Lines 7–9 are branching between MAIL FROM (which specifies the sender) and QUIT commands. Lines 10–17 specify arbitrary many RCPT TO (specifies a recipient) commands and their replies. The reply can be either 250 Ok or an error like 550 Recipient address rejected. Once an error occurs, the session terminates. 250 Ok is followed by the DATA command, 354 reply, the body of e-mail, and recursion until the next MAIL FROM or QUIT. Listing 17 shows the SMTP client. Lines 1–22 declare the function sendmail. Each line with branch matches a linear pattern using either let%lin or match%lin constructs. Patterns for non-linear values are surrounded by  $W$ , while linear values (for continuations) are prefixed by  $#$ . After a TCP connection is established via tcp\_connect on lines 23–25, sendmail is invoked.

```
Listing 18 SMTP client (de)serialisers.
```

```
1 (* Instance declaration for SMTP command serialisers *)
2 module Senders = struct
3 let write out str = output_string out str; flush out
4 let _ehlo c ('EHLO (W v, _) : ['EHLO of _]) = write c "EHLO " ^ v ^ "\r{\n}"
5 let mailbody c (MailBody s) = write c s ^ "\r{\n}.\r{\n}"
6 let _mail c : ['MAIL of _] -> unit = function
7 | 'MAIL(W v, _) -> write c "MAIL FROM:" ^ v ^ "\r{\n}"
8 let _quit c : ['QUIT of _] -> unit = function
9 | \sqrt{QUIT(\_)} \rightarrow \text{write } c \sqrt{QUIT\r\Lambda}"
10 let _rcpt_or_data c = (function
11 | 'RCPT(W v, _) -> write c "RCPT TO:" ^ v ^ "\r{\n}"
12 |\text{DATA}(\_) \rightarrow \text{write } c \text{ TDATA}(\{n\} \text{ : [RCPT of } \_ \text{ } \text{DATA of } \_] \rightarrow \text{unit})13 let _mail_or_quit c = (function
14 | 'MAL(L) as m \rightarrow _mail c m
15 \vert 'QUIT( ) as m -> _quit c m : ['MAIL of \vert | 'QUIT of \vert -> unit)
16 end
17 (* Instance declaration for SMTP reply deserialisers *)
18 module Receivers = struct
19 let r200 = ('2', (fun tcp str -> ' 200 (W str, mksess tcp)))
20 let r354 = ('3', (fun \trop str -> '354(W str, _mksess \trop)))21 let r500 = ('5', (fun \ttop str -> '500(W str, \tmksess \ttop)))22 let \frac{200}{23} : stream -> \lceil \frac{1}{200} \text{ of } \frac{1}{200} \rceil = fun c -> parse_reply \lceil \frac{1}{200} \rceil c<br>23 let 200 or 500 : stream -> \lceil \frac{1}{200} \rceil + \lceil \frac{1}{200} \rceil + \lceil \frac{1}{200} \rceil + \lceil \frac{1}{200} \rceillet _200_or_500 : stream -> ['_200 of _ * _ | '_500 of _ * _] =
24 fun c -> parse_reply [r200; r500] c
25 let \frac{354}{154}: stream -> ['\frac{354}{154} of \frac{1}{154} = fun c -> parse_reply [r354] c
26 end
```
#### **Listing 19** The benchmark program in session-ocaml.

```
0 let s = 01 let rec server ch () =
2 let rec aux () =3 match%lin branch s with
4 | 'True(#s) ->
5 let%lin W n, #s = receive s in
6 let%lin W m, #s = receive s in
7 \tlet \ 1 \text{et} \ \#s = send (n + m) s in
8 aux ()
9 | 'False(#s) ->
10 close s
11 in aux ()
                                              12 let client ch cnt () =13 let rec aux acc n =
                                              14 if n = 0 then begin
                                              15 let\text{\%}lin \text{\#s} =
                                              16 select (fun x -> 'False(x)) s in
                                              17 close s \gg18 return acc
                                              19 end else begin
                                              20 let%lin #s =
                                              21 select (fun x \rightarrow 'True(x)) s in
                                              22 let%lin #s = send acc s in
                                              23 let%lin #s = send n s in
                                              24 let%lin W res, #s = receive s in
                                              25 aux res (n - 1)26 end
                                              27 in aux 0 cnt
```
The introduction of the ad hoc polymorphism enables communications to be implemented directly using APIs for TCP communication. This direct correspondence is important in the sense that reliable communications are ensured by the session based programming. Listing 18 presents the serialiser and the deserialiser for the SMTP commands and replies. Ad hoc polymorphism improves the implementation of the protocol in that there is no need to write an *adapter*. Otherwise, we need an adapter to mediate between the heterogeneous session-based stream and the homogeneous TCP streams, as in [\[1\]](#page-23-0).

One of the advantages of the OCaml implementation over the existing Haskell implementation in [\[4\]](#page-23-0) is that session -ocaml can utilise *equi-recursive types* in OCaml to encode the session type recursion, keeping from adding unwind annotations repeatedly to unfold iso-recursive types in Haskell.

## **5. Performance**

In this section, we evaluate the run-time performance of session-ocaml. We measure the performance of session -ocaml through benchmarks in two different settings: Synchronous/inter-thread (§ [5.1\)](#page-19-0) and asynchronous/inter-process ( $\delta$  [5.2\)](#page-20-0). We present our benchmark results following the way shown in [\[6\]](#page-24-0).

The first benchmark is employed using the *mathematical server* program in [\[6\]](#page-24-0) and its transliteration to session-ocaml in Listing 19. The server first offers branching (line 3) on the labels 'True and 'False. If the client selects 'False, the session finishes (lines  $9-10$ ). If the client selects 'True (lines  $4-8$ ), the server receives two integers, sends back their sum,

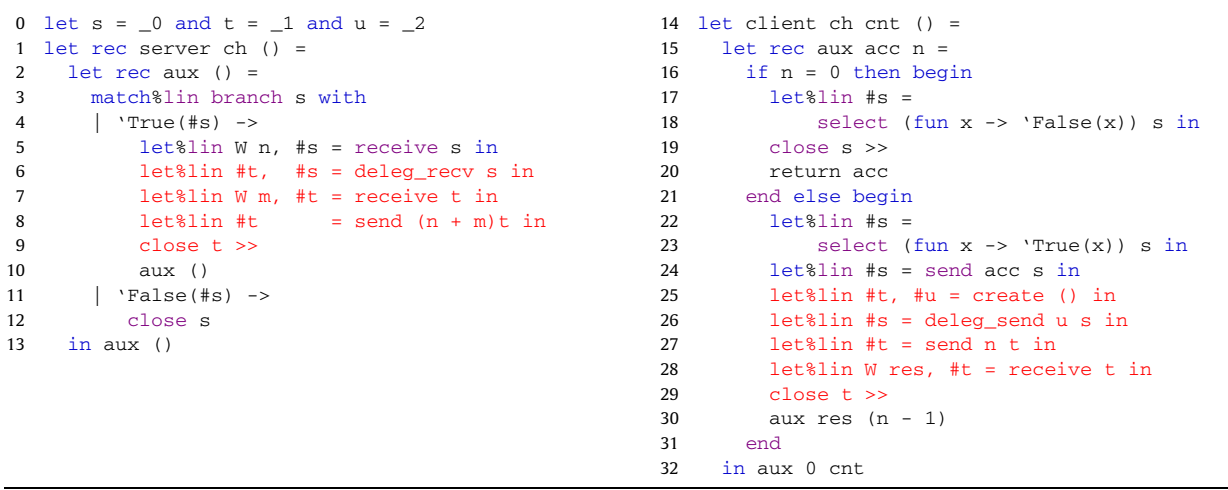

# <span id="page-19-0"></span>**Listing 20** The benchmark program with delegation.

and recurs. The client computes the sum of the first n numbers using the server. If n is 0, the client selects 'False and the session finishes (lines [14–18\)](#page-18-0). Otherwise (lines [19–25\)](#page-18-0), the client selects 'True, sends a pair of the accumulated sum and n, then receives the new sum and recurs.

For *delegation*, we use the benchmark in Listing 20. This is a revised version of Listing [19.](#page-18-0) Changes from Listing [19](#page-18-0) are highlighted in red. After communicating the first integer, the client creates a pair of new session endpoints  $\pm$  and  $\mu$  (line 25) with create, then delegates u to the server (line 26). It sends the second integer on  $t$  (line 27), receives the sum on  $t$ (line 28) then closes  $\pm$  and recurs (lines 29–30). The server receives the delegated session and assigns it to  $\pm$  (line 6), then receives the next integer and sends back the sum on  $\pm$  (lines 7–8), and closes  $\pm$  then recurs (lines 9–10).

We measure throughputs of benchmark programs by the numbers of communicated messages per second. In Listing [19,](#page-18-0) each iteration communicates four messages and the total number of communicated messages is  $4n + 1$  for calculating the first *n* sum. We present the throughputs of 1,000 runs where each run computes the sum of 8,000 numbers. We used the native  $o$ camlopt compiler of OCaml 4.05.0 with the new Flambda optimiser.<sup>13</sup> For comparison with FuSe, we modified the original FuSe 0.7 to support asynchronous and inter-process communications. The whole program is available at [https://](https://github.com/keigoi/FuSe-clone/) [github.com/keigoi/FuSe-clone/.](https://github.com/keigoi/FuSe-clone/) The benchmark programs were executed on MacBook Pro with 2.7 GHz quad core CPU and 16 GB of memory (model MacBookPro10,1).

#### *5.1. Synchronous and inter-thread communication*

Fig. [2](#page-20-0) shows the results of the benchmark using the standard *boxplot* diagram to illustrate the variance in execution time. The unit of throughput is the numbers of messages per second. The throughputs of 500 runs are in the boxes and the horizontal line in each box shows the median. The length of each whisker is 1*.*5*IQR* and circles on the whiskers are outliers.

The first column of Fig. [2](#page-20-0) is the throughputs of FuSe with no run-time checking. In this case, it should exhibit the ideal performance that could be achieved if OCaml would be equipped with linear types. The second column of Fig. [2](#page-20-0) is the throughputs of FuSe with the run-time linearity checking. The third column of Fig. [2](#page-20-0) is the *monadic* version of FuSe which checks types statically but creates a numerous number of closures. As reported in [\[6\]](#page-24-0), these three FuSe versions display little difference.

The fourth column of Fig. [2](#page-20-0) is the throughputs of session-ocaml. Its performance is seen on par with the three FuSe versions. Although we first suspected that function calls on lenses in session-ocaml slow down the throughput, the benchmark result shows that the lens manipulations have little impact on performance.

For delegation benchmark, the fifth column of Fig. [2](#page-20-0) is FuSe and the sixth column is session-ocaml. Session-ocaml performs slightly less, and the throughput difference is less than 1 percent. We argue that this performance degradation does not have any significant effect; although we expect more degradation for a very large number of slots due to the nested structure of slots, Listing 20 uses three slots and we suspect that it is unrealistic to have so many slots in a thread, as we discussed in § [3.3.](#page-7-0) Note that with delegation FuSe possibly raises a run-time error when the linearity is violated, while session-ocaml statically points out the error before execution.

<sup>&</sup>lt;sup>13</sup> It generates faster code than the previous optimiser in general.

<span id="page-20-0"></span>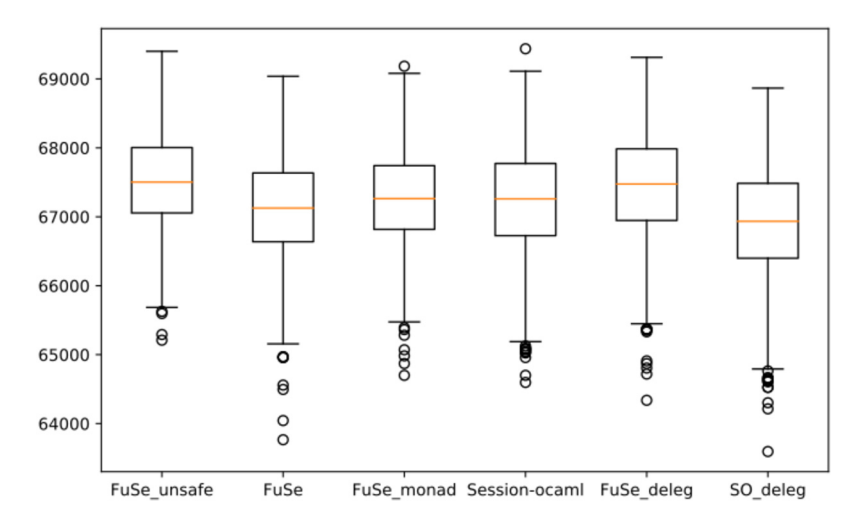

**Fig. 2.** Performance benchmark between FuSe and session-ocaml.

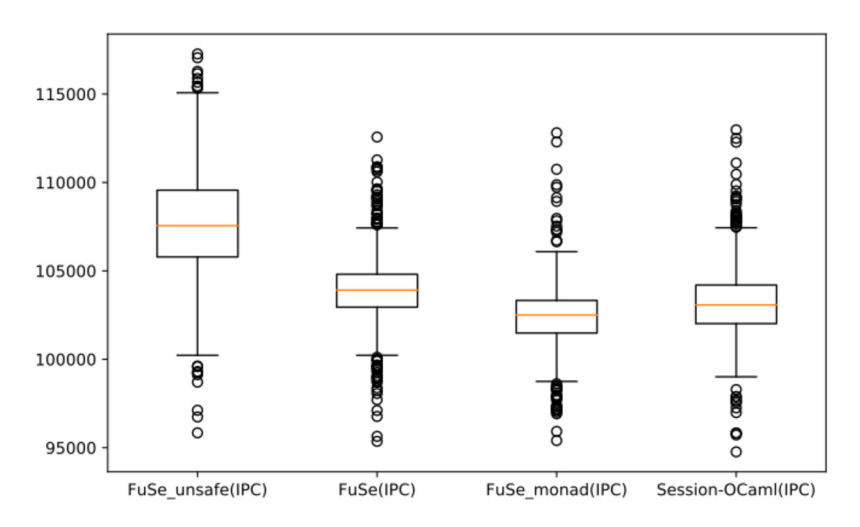

**Fig. 3.** Performance benchmark between FuSe and session-ocaml (IPC with pipes).

#### *5.2. Asynchronous and inter-process communication*

The inter-process communication is instrumented using Unix.pipe. We invoke client process and server process is forked using Unix.fork with two inter process pipes for both directions, where the communications are *asynchronous*. OCaml messages are (de)serialised in a standard way (Pervasives.output\_value and input\_value).

Fig. 3 is the results of benchmarks for the three FuSe versions in  $\S$  [5.1](#page-19-0) and session-ocaml. The overall throughputs in all programs are increased by ca. 60 percent than the benchmarks in the previous section, since communications are asynchronous. Difference between the safe FuSe versions and session-ocaml is less than 1 percent; however, the unchecked version is slightly faster (ca. 4 percent). From this result, one can see that monadic operations still incur a cost, although static checking of linearity removes runtime costs for dynamic checking. This is the *real* cost paid for linearity checking in OCaml *statically*, which is incurred by monads. By our benchmark results, we remark that the dynamic linearity check affects the performance without using the monad techniques.

The reason for taking an additional inter-process benchmark is slightly OCaml-specific: Two OCaml threads in a process cannot run simultaneously in parallel because the garbage collector of OCaml does not run concurrently (albeit it performs really well in single-threaded setting [\[30\]](#page-24-0)). This fact would improve the entire throughput of the system in an *asynchronous* setting. In fact, the implementation using inter-process communication is a way to take the advantage of performance by parallelism with the sequential garbage collectors in OCaml.

In summary, session-ocaml enjoys performance equivalent to the dynamic linearity checking, with the benefits of static checking on session types. It does not make any significant difference in both synchronous/asynchronous and interthread/inter-process setting. A comparison with an *unsafe* implementation highlighted the cost of monads, which can only be eliminated by dropping linearity checking.

# <span id="page-21-0"></span>**6. Related work**

#### *6.1. Implementations in Haskell*

The first implementation of session types by Neubauer and Thiemann [\[31\]](#page-24-0) deals with the first-order single-channel session types with recursions. Using parameterised monads, Pucella and Tov [\[9\]](#page-24-0) provide multiple sessions, but checking session types is not automatic where manual reordering of symbol tables is required. Imai et al. [\[4\]](#page-23-0) extend [\[9\]](#page-24-0) with delegation, automatically handling multiple sessions in a user-friendly manner by using type-level functions. Orchard and Yoshida [\[8\]](#page-24-0) use an embedding of the effect systems in Haskell via graded monads by encoding the session-typed *π*-calculus into PCF with an effect system. Lindley and Morris [\[5\]](#page-24-0) provide an embedding of the GV session-typed functional calculus [\[21\]](#page-24-0) into Haskell, built on a linear *λ*-calculus embedding by Polakow [\[32\]](#page-24-0). In [\[5,8,9,4\]](#page-24-0), duality inference of session types is represented by the multi-parameter type classes with functional dependencies [\[33\]](#page-24-0); For instance, class Dual t t' | t -> t', t' ->  $t$  declares that  $t$  can be inferred from its dual  $t'$  and vice versa. Since all of the above works depend on type-level features in Haskell, the techniques are not directly applicable to OCaml. See [\[34\]](#page-24-0) for a detailed survey.

#### *6.2. Implementations in OCaml*

Padovani [\[6\]](#page-24-0) implements multiple sessions with dynamic linearity checking and its single-session version with static checking in OCaml. FuSe is capable of checking a single session statically, but for multiple sessions with delegation, dynamic checking is necessary. Our session-ocaml achieves static typing for multiple sessions with delegation by introducing session manipulations using lenses. session-ocaml provides an idiomatic way to declare branching with arbitrary labels. The FuSe implementation has been recently extended to *context-free session types* [\[35\]](#page-24-0) by adding an *endpoint* attribute to session types [\[36\]](#page-24-0). Furthermore, Melgratti and Padovani [\[37\]](#page-24-0) developed a monitoring technique for higher-order sessions on top of FuSe.

The following example shows that session-ocaml can statically check a linearity violation, while FuSe is only able to dynamically detect the violation at the runtime.

let rec loop () = let 
$$
s = send "*" s in
$$
  
match branch s with 'stop s -> close s | 'cont \_ -> loop ()

loop sends "\*" repeatedly until it receives label stop. Although the endpoint s should be used linearly, the condition is violated at the beginning of the second iteration since the endpoint is disposed of by using the wildcard \_ at the end of the loop. In FuSe 0.7, loop is well-typed but terminates in error InvalidEndpoint at runtime. In session-ocaml, this results in an error at static type checking as the slot s passed to the recursive call of  $loop$  is empty, while  $loop$ expects s to have a session endpoint.

On duality inference, a simple approach in OCaml is introduced by Pucella and Tov [\[9\]](#page-24-0). The idea in [\[9\]](#page-24-0) is to keep a pair of the current session and its dual at every step; therefore the notational size of a session type is twice as big as that in [\[2\]](#page-23-0). FuSe [\[6\]](#page-24-0) reduces its size by almost half using the encoding technique in [\[38\]](#page-24-0) by modelling binary session types as a chain of linear channel types as follows. A session type in FuSe  $(2a, 2b)$  t prescribes input  $(2a)$  and output  $(2b)$  capabilities. A transmission and a reception of a value 'v followed by a session ('a, 'b) t are represented as  $(0, 'v * ('a, 'b) t)$ t and ('v  $*($  'a, 'b) t,  $_0$ ) t respectively, where  $_0$  means "no message"; then the dual of a session type is obtained by swapping the top pair of the type. For example, in a simplified variant of the logic operation server in Listing [2,](#page-3-0) the protocol type of log\_ch becomes:

['msg of req \* binop \* ['msg of req \* (bool\*bool) \* ['msg of resp \* bool \* ['close]]]]

In FuSe, at server side, the channel should be inferred as:

 $(binop * ((bool *bool) * (-0, bool * (-0, _0) t) t, _0) t, _0) t$ 

Due to a sequence of flipping capability pairs, more effort is needed to understand the protocol. The difficulty arises when multiple nestings are present, which is inevitable even without recursion and branch. To recover the readability, FuSe supplies the translation tool called *Rosetta* between FuSe types and session type notation with the prefixing style. Our polarised session types are directly represented in a *prefixing* manner with the slight restriction shown in § [3.3.](#page-7-0)

### **7. Conclusion**

We have shown session-ocaml, a library for session-typed communications which supports multiple simultaneous sessions with static type checking including delegation in OCaml. session-ocaml generalises the authors' previous work in Haskell [\[4\]](#page-23-0) by replacing type-level functions in Haskell with lenses in OCaml. Our contributions in this paper are summarised as follows. (1) Based on lenses and the slot monad, we achieved fully static checking of session types by the OCaml type system without adding any extension to the language. To the authors' knowledge, this is the first implementation which combines lenses and a parameterised monad. In the existing implementations [\[9,6\]](#page-24-0), static type checking has been limited to single sessions; (2) We proposed two macros for arbitrarily labelled branches, %branch and %lin. The

<span id="page-22-0"></span>%branch macro "patches up" only the branching part where linear variables are inevitably exposed due to limitation on polymorphic variants, keeping the original Honda–Vasconcelos–Kubo style [\[2\]](#page-23-0) session programming which re-uses the same session endpoints in a series of communications, while %lin macro offers *linear-pattern matching*, aiming at a more idiomatic formulation based on Gay–Vasconcelos style [\[24\]](#page-24-0); (3) We proposed the *polarised session types* for the session type inference solely based on the built-in type unification of OCaml. This encoding efficiently ensures communication safety by checking the equivalence of protocol types inferred at both ends with different polarities; and (4) We presented a performance comparison between FuSe and session-ocaml, showing that our lens-based formulation for static checking does not incur significant overhead in practice. Furthermore, we found that certain overhead for linearity checking emerges in asynchronous communication, which is not stated in [\[6\]](#page-24-0).

*Generalisability* The session-ocaml library without macros depends only on the parametric polymorphism and is easily portable to functional programming languages such as F#, Standard ML, and Haskell. Type inference plays a key role in using lenses without the burden of writing any type annotations. These languages have a nearly complete type inference system, hence it is relatively easy to apply the method presented in this paper to such languages. For recursive type definitions, since equi-recursive types appear only in OCaml, we cannot directly encode recursive sessions of the form *μα.p* and the type of infinitely many slots  $all\_empty = empty * all\_empty$  in the other programming languages. Following an iso-recursive encoding of the session type recursion in a language-independent manner, it is possible to encode the recursive types as required [\[9\]](#page-24-0). As for slots, a fixed number suffices for most cases. Other programming languages such as Scala, Java and C# have a limited type inference system, and our technique is not portable to these languages. Also, it is not apparent how the macros in session-ocaml can be implemented in the other programming languages. Notably, generalised-branching/selection and linearity extensions are only possible with macros. The binary-labelled choices are portable to functional programming languages and can be used in place of the generalised choices.

*Notational overhead* We discuss the notational overhead in session-ocaml, in terms of the programming style in OCaml. (1) *Monadic programming*. There is a notational overhead in using the bind operator  $e_1 \gg = \pm \tan x \rightarrow e_2$  in a sequential composition, instead of standard  $1 \text{ et } x = e_1$  in  $e_2$  construct of OCaml. As there are several well-known OCaml libraries using monads such as Lwt [\[39\]](#page-24-0) and Async [\[40\]](#page-24-0), this style is gaining popularity among many OCaml programmers. Then, we believe this is not a significant issue. (2) *Lenses and slots*. Slot manipulation using lenses enables programmers to flexibly specify slots storing sessions. Despite its conceptual indirectness, the notational overhead on using lenses is minor. On the other hand, [\[9\]](#page-24-0) requires manual reordering of slots by swap and dig. (3) *Branching*. The construct for generalised branching match%branch provides a handy way to write branching sessions, sacrificing portability to the other programming languages. (4) *Linearity*. In § [3.5](#page-11-0) we developed a macro fun%lin which enables programming with linear types, writing #\_*n* for every linear pattern and W for other variable patterns.

Our approach using slots to deal with simultaneous multiple sessions resembles parameterised session types [\[41,42\]](#page-24-0), and it is smoothly extendable to the multiparty session type framework  $[43]$ . For future work, we plan to investigate code generations from Scribble [\[44\]](#page-24-0) (a protocol description language for the multiparty session types) along the line of [\[13,12\]](#page-24-0) integrating session-ocaml with parameterised features [\[41,42\]](#page-24-0).

# **Acknowledgements**

We thank the anonymous reviewers for the thorough review and constructive comments. We thank Raymond Hu for his comments on the early version of the paper. We thank Jun Furuse for his advice on using his ppx\_implicits. The third author thanks the JSPS bilateral research with NFSC for fruitful discussion. This work is partially supported by EPSRC projects EP/K034413/1, EP/K011715/1, EP/L00058X/1, EP/N027833/1 and EP/N028201/1; by EU FP7 612985 (UPSCALE), and COST Action IC1405 (RC); by JSPS International Fellowships (S15051), and KAKENHI JP17K12662, JP25280023 and JP17H01722 from JSPS, Japan.

## **Appendix A. Further application: a database server**

As a more practical application with the delegation, we show an implementation of a database server with a worker thread pool of queries for better responses. The main thread authenticates client connections to server and delegates a session established to one of the worker threads.

The database server in Listing [21](#page-23-0) behaves as follows.

- 1. A client starts a session with the server on db\_ch and sends the authentication information (cred: credential) (line 8).
- 2. The main thread accepts or rejects the client according to the authentication result. If it rejects, the session ends (lines 10–11).
- 3. The main thread connects to a worker thread waiting for the connection on worker ch and delegates the session to the thread (line 15).
- 4. The worker thread either terminates the session (line 25) or receives a query (query: query) (line 27). The worker thread returns the query result ( $res: result$ ) and repeats the loop (lines 29–30).

<span id="page-23-0"></span>**Listing 21** The implementation of a database server.

```
1 let db_ch = new_channel ()
2 and worker_ch = new_channel ()
3
4 let rec main () =
5 accept db ch \nightharpoonupbindto: 0 \nightharpoonup6 recv_0 \gg = fun cred \rightarrow7 if bad_credential cred then
8 select left 0 >>
9 close 0
10 else
11 select_right _0 >>
12 connect worker_ch ~bindto:_1 >>
13 deleg_send _1 ~release:_0 >>
14 close _1 >>=
15 main
16
17 let rec worker () =
18 accept worker_ch ~bindto:_0 >>
19 deleg_recv _0 ~bindto:_1 >>
20 close _0 >>
21 let rec loop () =
22 branch
23 ~left:(_1, fun () -> close _1)
24 ~right:(_1, fun () ->
25 recv \_1 \gg = \text{fun query} \rightarrow26 let res = do_query query in
27 send 1 res >>=
28 loop)
29 in loop () >>= worker
```
**Listing 22** The protocol of a database server.

```
1 type dbprotocol =
2 ['msg of req * credential *<br>3 ['branch of resp *
      ['branch of resp *
4 [ 'left of ['close],
5 | 'right of query_loop ]]]
6 and query_loop =
7 ['branch of req *
8 [ 'left of ['close]
9 | 'right of ['msg of req * query * ['msg of resp * result * query_loop]]]]
```
5. A client first communicates with the main thread, and once the connection is authorised, a client starts communicating with the delegated worker thread.

The protocol type of the database channel (db\_ch) is shown in Listing 22. Lines 2–5 are for receiving credential and branching between the label  $l$  eft for rejection and the label  $r$ ight for acceptance. Lines 7–9 correspond to  $l$  op in the Listing 21 (lines 23–31). The  $1 \text{eff}$  branch finishes the protocol, while the right branch is for communicating the repetition of a query and its result.

Delegation appears in the type of worker\_ch as follows.

```
val worker_ch : ['deleg of req * (dbprotocol, serv) sess * ['close]] sess
```
where the delegated session has the polarity serv, because the delegated session is originally established by accept.

# **References**

- [1] K. Imai, N. Yoshida, S. Yuen, [Session-ocaml:](http://refhub.elsevier.com/S0167-6423(18)30328-9/bib73657373696F6E2D6F63616D6Cs1) a session-based library with polarities and lenses, in: Coordination Models and Languages 19th IFIP WG 6.1 International Conference, [COORDINATION](http://refhub.elsevier.com/S0167-6423(18)30328-9/bib73657373696F6E2D6F63616D6Cs1) 2017, Held as Part of the 12th International Federated Conference on Distributed Computing Techniques, [Proceedings,](http://refhub.elsevier.com/S0167-6423(18)30328-9/bib73657373696F6E2D6F63616D6Cs1) DisCoTec 2017, Neuchâtel, Switzerland, June 19–22, 2017, 2017, pp. 99–118.
- [2] K. Honda, V.T. Vasconcelos, M. Kubo, Language primitives and type discipline for structured [communication-based](http://refhub.elsevier.com/S0167-6423(18)30328-9/bib686F6E646139386C616E6775616765s1) programming, in: Programming Languages and Systems – ESOP'98, 7th European Symposium on [Programming,](http://refhub.elsevier.com/S0167-6423(18)30328-9/bib686F6E646139386C616E6775616765s1) Held as Part of the European Joint Conferences on the Theory and Practice of Software, Proceedings, ETAPS'98, Lisbon, Portugal, March 28–April 4, 1998, 1998, [pp. 122–138.](http://refhub.elsevier.com/S0167-6423(18)30328-9/bib686F6E646139386C616E6775616765s1)
- [3] R. Milner, [Communicating](http://refhub.elsevier.com/S0167-6423(18)30328-9/bib6D696C6E65723939706963616C63756C7573s1) and Mobile Systems: The *π*-Calculus, Cambridge University Press, 1999.
- [4] K. Imai, S. Yuen, K. Agusa, Session type inference in Haskell, in: Proceedings of the [Third Workshop](http://refhub.elsevier.com/S0167-6423(18)30328-9/bib696D6169313073657373696F6Es1) on Programming Language Approaches to Concurrency and [Communication-cEntric](http://refhub.elsevier.com/S0167-6423(18)30328-9/bib696D6169313073657373696F6Es1) Software, PLACES 2010, Paphos, Cyprus, 21st March 2010, 2010, pp. 74–91.
- <span id="page-24-0"></span>[5] S. Lindley, J.G. Morris, Embedding session types in Haskell, in: Haskell 2016: Proceedings of the 9th [International](http://refhub.elsevier.com/S0167-6423(18)30328-9/bib6C696E646C65793136656D62656464696E67s1) Symposium on Haskell, ACM, 2016, [pp. 133–145.](http://refhub.elsevier.com/S0167-6423(18)30328-9/bib6C696E646C65793136656D62656464696E67s1)
- [6] L. Padovani, A simple library implementation of binary sessions, J. Funct. Program. 27 (2017) e4, <https://doi.org/10.1017/S0956796816000289>.
- [7] R. Hu, N. Yoshida, K. Honda, Session-based distributed programming in Java, in: ECOOP 2008 [Object-Oriented](http://refhub.elsevier.com/S0167-6423(18)30328-9/bib6875303873657373696F6Es1) Programming, 22nd European Conference, Proceedings, Paphos, Cyprus, July 7–11, 2008, 2008, [pp. 516–541.](http://refhub.elsevier.com/S0167-6423(18)30328-9/bib6875303873657373696F6Es1)
- [8] D. Orchard, N. Yoshida, Effects as sessions, sessions as effects, in: POPL 2016: 43rd Annual ACM [SIGPLAN–SIGACT](http://refhub.elsevier.com/S0167-6423(18)30328-9/bib6F726368617264313665666665637473s1) Symposium on Principles of Programming Languages, ACM, 2016, [pp. 568–581.](http://refhub.elsevier.com/S0167-6423(18)30328-9/bib6F726368617264313665666665637473s1)
- [9] R. Pucella, J.A. Tov, Haskell session types with (almost) no class, in: Haskell '08: [Proceedings](http://refhub.elsevier.com/S0167-6423(18)30328-9/bib707563656C6C61303873657373696F6Es1) of the First ACM SIGPLAN Symposium on Haskell, ACM, 2008, [pp. 25–36.](http://refhub.elsevier.com/S0167-6423(18)30328-9/bib707563656C6C61303873657373696F6Es1)
- [10] T.B.L. Jespersen, P. [Munksgaard,](http://refhub.elsevier.com/S0167-6423(18)30328-9/bib6A657370657273656E313573657373696F6Es1) K.F. Larsen, Session types for rust, in: WGP 2015: Proceedings of the 11th ACM SIGPLAN Workshop on Generic Pro[gramming,](http://refhub.elsevier.com/S0167-6423(18)30328-9/bib6A657370657273656E313573657373696F6Es1) ACM, 2015, pp. 13–22.
- [11] A. Scalas, N. Yoshida, Lightweight session programming in Scala, in: ECOOP 2016: 30th European Conference on [Object-Oriented](http://refhub.elsevier.com/S0167-6423(18)30328-9/bib7363616C617331366C69676874776569676874s1) Programming, Dagstuhl 2016, in: LIPIcs, vol. 56, 2016, [pp. 21:1–21:28.](http://refhub.elsevier.com/S0167-6423(18)30328-9/bib7363616C617331366C69676874776569676874s1)
- [12] R. Hu, N. Yoshida, Hybrid session verification through endpoint API generation, in: [Fundamental](http://refhub.elsevier.com/S0167-6423(18)30328-9/bib485932303136s1) Approaches to Software Engineering 19th International Conference, FASE 2016, Held as Part of the European Joint Conferences on Theory and Practice of Software, [Proceedings,](http://refhub.elsevier.com/S0167-6423(18)30328-9/bib485932303136s1) ETAPS 2016, Eindhoven, The Netherlands, April 2–8, 2016, 2016, [pp. 401–418.](http://refhub.elsevier.com/S0167-6423(18)30328-9/bib485932303136s1)
- [13] R. Hu, N. Yoshida, Explicit connection actions in multiparty session types, in: [Fundamental](http://refhub.elsevier.com/S0167-6423(18)30328-9/bib485932303137s1) Approaches to Software Engineering 20th International Conference, FASE 2017, Held as Part of the European Joint Conferences on Theory and Practice of Software, [Proceedings,](http://refhub.elsevier.com/S0167-6423(18)30328-9/bib485932303137s1) ETAPS 2017, Uppsala, Sweden, April 22–29, 2017, 2017, [pp. 116–133.](http://refhub.elsevier.com/S0167-6423(18)30328-9/bib485932303137s1)
- [14] J. Garrigue, Safeio (a mailing-list post), available at <https://github.com/garrigue/safeio>, 2006.
- [15] J.N. Foster, M.B. Greenwald, J.T. Moore, B.C. Pierce, A. Schmitt, Combinators for bi-directional tree transformations: a linguistic approach to the view update problem, in: Proceedings of the 32nd ACM SIGPLAN–SIGACT Symposium on Principles of Programming Languages, POPL '05, ACM, New York, NY, USA, 2005, pp. 233–246, [http://doi.acm.org/10.1145/1040305.1040325.](https://doi.org/10.1145/1040305.1040325)
- [16] M. Pickering, J. Gibbons, N. Wu, Profunctor optics: modular data accessors, Art Sci. Eng. Program. 1 (2) (2017), [https://doi.org/10.22152/programming](https://doi.org/10.22152/programming-journal.org/2017/1/7)[journal.org/2017/1/7.](https://doi.org/10.22152/programming-journal.org/2017/1/7)
- [17] S. Gay, M. Hole, Subtyping for session types in the Pi calculus, Acta Inform. 42 (2) (2005) 191-225, [https://doi.org/10.1007/s00236-005-0177-z.](https://doi.org/10.1007/s00236-005-0177-z)
- [18] N. Yoshida, V.T. Vasconcelos, Language primitives and type discipline for structured communication-based programming revisited: two systems for higher-order session communication, Electron. Notes Theor. Comput. Sci. 171 (4) (2007) 73-93, <https://doi.org/10.1016/j.entcs.2007.02.056>.
- [19] R. Atkey, Parameterised notions of computation, J. Funct. Program. 19 (3–4) (2009) 335–376, [https://doi.org/10.1017/S095679680900728X.](https://doi.org/10.1017/S095679680900728X)
- [20] B.C. Pierce, Recursive types, in: Types and [Programming](http://refhub.elsevier.com/S0167-6423(18)30328-9/bib706965617263653032726563757273697665s1) Languages, MIT Press, 2002, pp. 267–280, Ch. 20.
- [21] P. Wadler, Propositions as sessions, in: ICFP '12: Proceedings of the 17th ACM SIGPLAN International Conference on Functional [Programming,](http://refhub.elsevier.com/S0167-6423(18)30328-9/bib7761646C6572313270726F706F736974696F6E73s1) ACM, 2012, [pp. 273–286.](http://refhub.elsevier.com/S0167-6423(18)30328-9/bib7761646C6572313270726F706F736974696F6E73s1)
- [22] N. Kobayashi, Type systems for concurrent programs, in: 10th [Anniversary](http://refhub.elsevier.com/S0167-6423(18)30328-9/bib6B6F627961736869303274797065s1) Colloquium of UNU/IIST, in: Lecture Notes in Computer Science, vol. 2757, 2002, [pp. 439–453.](http://refhub.elsevier.com/S0167-6423(18)30328-9/bib6B6F627961736869303274797065s1)
- [23] J. Garrigue, J.L. Normand, Adding GADTs to OCaml: the direct approach, in: ACM SIGPLAN Workshop on ML 2011, September 2011, Slides available at <https://www.math.nagoya-u.ac.jp/~garrigue/papers/ml2011-show.pdf>.
- [24] S.j. Gay, V.T. Vasconcelos, Linear type theory for asynchronous session types, J. Funct. Program. 20 (1) (2010) 19–50, [https://doi.org/10.1017/](https://doi.org/10.1017/S0956796809990268) [S0956796809990268.](https://doi.org/10.1017/S0956796809990268)
- [25] N. Sculthorpe, J. Bracker, G. Giorgidze, A. Gill, The [constrained-monad](http://refhub.elsevier.com/S0167-6423(18)30328-9/bib7363756C74686F7270653133636F6E73747261696E6564s1) problem, in: ACM SIGPLAN International Conference on Functional Programming, ICFP'13, Boston, MA, USA, September 25–27, 2013, 2013, [pp. 287–298.](http://refhub.elsevier.com/S0167-6423(18)30328-9/bib7363756C74686F7270653133636F6E73747261696E6564s1)
- [26] M.J. Simon Peyton Jones, E. Meijer, Type classes: an exploration of the design space, in: [Proceedings](http://refhub.elsevier.com/S0167-6423(18)30328-9/bib74797065636C617373s1) of the Second Haskell Workshop, 1997.
- [27] M. Odersky, Poor man's type classes, in: IFIP WG2.8 Working Group Meeting, 2006, available at [http://scala-lang.org/old/sites/default/files/odersky/wg2.](http://scala-lang.org/old/sites/default/files/odersky/wg2.8-boston06.pdf) [8-boston06.pdf.](http://scala-lang.org/old/sites/default/files/odersky/wg2.8-boston06.pdf)
- [28] L. White, F. Bour, J. Yallop, Modular implicits, in: ML'14: ACM SIGPLAN ML Family Workshop 2014, in: Electronic [Proceedings](http://refhub.elsevier.com/S0167-6423(18)30328-9/bib776869746531356D6F64756C6172s1) in Theoretical Computer Science, vol. 198, 2015, [pp. 22–63.](http://refhub.elsevier.com/S0167-6423(18)30328-9/bib776869746531356D6F64756C6172s1)
- [29] J. Furuse, Typeful PPX and value implicits, in: OCaml 2015: The OCaml Users and Developers Workshop, 2015, available at [https://bitbucket.org/](https://bitbucket.org/camlspotter/ppx_implicits) [camlspotter/ppx\\_implicits.](https://bitbucket.org/camlspotter/ppx_implicits)
- [30] Y. Minsky, OCaml for the masses, Commun. ACM 54 (11) (2011) 53–58, [https://doi.org/10.1145/2018396.2018413.](https://doi.org/10.1145/2018396.2018413)
- [31] M. Neubauer, P. Thiemann, An [implementation](http://refhub.elsevier.com/S0167-6423(18)30328-9/bib6E657562617565723034696D706C656D656E746174696F6Es1) of session types, in: Practical Aspects of Declarative Languages, 6th International Symposium, Proceedings, PADL 2004, Dallas, TX, USA, June 18–19, 2004, 2004, [pp. 56–70.](http://refhub.elsevier.com/S0167-6423(18)30328-9/bib6E657562617565723034696D706C656D656E746174696F6Es1)
- [32] J. Polakow, Embedding a full linear lambda calculus in Haskell, in: Haskell '15: [Proceedings](http://refhub.elsevier.com/S0167-6423(18)30328-9/bib706F6C616B6F773135656D62656464696E67s1) of the 2015 ACM SIGPLAN Symposium on Haskell, ACM, 2015, [pp. 177–188.](http://refhub.elsevier.com/S0167-6423(18)30328-9/bib706F6C616B6F773135656D62656464696E67s1)
- [33] M.P. Jones, Type classes with functional [dependencies,](http://refhub.elsevier.com/S0167-6423(18)30328-9/bib66756E64657073s1) in: Programming Languages and Systems, 9th European Symposium on Programming, ESOP 2000, Held as Part of the European Joint Conferences on the Theory and Practice of Software, [Proceedings,](http://refhub.elsevier.com/S0167-6423(18)30328-9/bib66756E64657073s1) ETAPS 2000, Berlin, Germany, March 25–April 2, 2000, 2000, [pp. 230–244.](http://refhub.elsevier.com/S0167-6423(18)30328-9/bib66756E64657073s1)
- [34] D. Orchard, N. Yoshida, Session types with linearity in Haskell, in: S.J. Gay, A. Ravara (Eds.), [Behavioural](http://refhub.elsevier.com/S0167-6423(18)30328-9/bib4F593137s1) Types: From Theory to Tools, River Publishers, 2017, [pp. 219–241.](http://refhub.elsevier.com/S0167-6423(18)30328-9/bib4F593137s1)
- [35] P. Thiemann, V.T. Vasconcelos, Context-free session types, in: ICFP '16: Proceedings of the 21st ACM SIGPLAN [International](http://refhub.elsevier.com/S0167-6423(18)30328-9/bib746869656D616E6E3136636F6E74657874s1) Conference on Functional [Programming,](http://refhub.elsevier.com/S0167-6423(18)30328-9/bib746869656D616E6E3136636F6E74657874s1) 2016, pp. 462–475.
- [36] L. Padovani, Context-free session type inference, in: Programming Languages and Systems 26th European Symposium on [Programming,](http://refhub.elsevier.com/S0167-6423(18)30328-9/bib7061646F76616E693137636F6E74657874s1) ESOP 2017, Held as Part of the European Joint Conferences on Theory and Practice of Software, [Proceedings,](http://refhub.elsevier.com/S0167-6423(18)30328-9/bib7061646F76616E693137636F6E74657874s1) ETAPS 2017, Uppsala, Sweden, April 22–29, 2017, 2017, [pp. 804–830.](http://refhub.elsevier.com/S0167-6423(18)30328-9/bib7061646F76616E693137636F6E74657874s1)
- [37] H.C. Melgratti, L. Padovani, Chaperone contracts for higher-order sessions, PACMPL 1 (ICFP) (2017) 1–29, <https://doi.org/10.1145/3110279>.
- [38] O. Dardha, E. Giachino, D. Sangiorgi, Session types revisited, in: PPDP '12: [Proceedings](http://refhub.elsevier.com/S0167-6423(18)30328-9/bib646172646861313273657373696F6Es1) of the 14th Symposium on Principles and Practice of Declarative [Programming,](http://refhub.elsevier.com/S0167-6423(18)30328-9/bib646172646861313273657373696F6Es1) ACM, New York, NY, USA, 2012, pp. 139–150.
- [39] J. Vouillon, Lwt: a cooperative thread library, in: [Proceedings](http://refhub.elsevier.com/S0167-6423(18)30328-9/bib6C7774s1) of the ACM Workshop on ML, 2008, Victoria, BC, Canada, September 21, 2008, 2008, [pp. 3–12.](http://refhub.elsevier.com/S0167-6423(18)30328-9/bib6C7774s1)
- [40] Jane Street Developers, Core library documentation, available at [https://ocaml.janestreet.com/ocaml-core/latest/doc/core/,](https://ocaml.janestreet.com/ocaml-core/latest/doc/core/) 2016.
- [41] M. Charalambides, P. Dinges, G.A. Agha, Parameterized, concurrent session types for asynchronous multi-actor interactions, Sci. Comput. Program. 115–116 (2016) 100–126, [https://doi.org/10.1016/j.scico.2015.10.006.](https://doi.org/10.1016/j.scico.2015.10.006)
- [42] N. Ng, J.G. de Figueiredo Coutinho, N. Yoshida, Protocols by default safe MPI code generation based on session types, in: Compiler [Construction](http://refhub.elsevier.com/S0167-6423(18)30328-9/bib4E435932303135s1) 24th [International](http://refhub.elsevier.com/S0167-6423(18)30328-9/bib4E435932303135s1) Conference, CC 2015, Held as Part of the European Joint Conferences on Theory and Practice of Software, Proceedings, ETAPS 2015, London, UK, April 11–18, 2015, 2015, [pp. 212–232.](http://refhub.elsevier.com/S0167-6423(18)30328-9/bib4E435932303135s1)
- [43] K. Honda, N. Yoshida, M. Carbone, Multiparty asynchronous session types, J. ACM 63 (1) (2016) 1–67, <https://doi.org/10.1145/2827695>.
- [44] Scribble project homepage, [www.scribble.org.](http://www.scribble.org)